# **1. Blocks**

The purpose of this section is to explain the notion of the block (a.k.a. information block).

The term **block**<sup>1</sup> was used to describe a specific type of fragment in XBRL-based digital financial reports. The terms Block and Fact Set as I use them are synonyms. This chapter explains what a Block (or Fact Set, I will use the term Block for the rest of the document) is and how that notion can be leveraged when working with an XBRL-based digital financial report.

Networks and hypercubes were discussed in the document Structures<sup>2</sup>.

### *1.1. Information "Nuggets"*

The Data Foundation paper, *Implementing the FDTA*<sup>3</sup> , makes mention of the "infon" which is defined as a discrete, identifiable piece of meaningful information. They go on to describe the infon as a "nugget" of information. The term "infon" is defined by Situation Theory<sup>4</sup>.

What that paper refers to as an "infon" and sometimes refers to as a "nugget" of information is the same logical artifact which I refer to as the "Block" or a block of information.

## *1.2. Basic Example of a Block*

Here is an example of a block that represents a roll up (the concept arrangement pattern) which has no non-core [Axis] added and therefore the most basic member arrangement pattern:

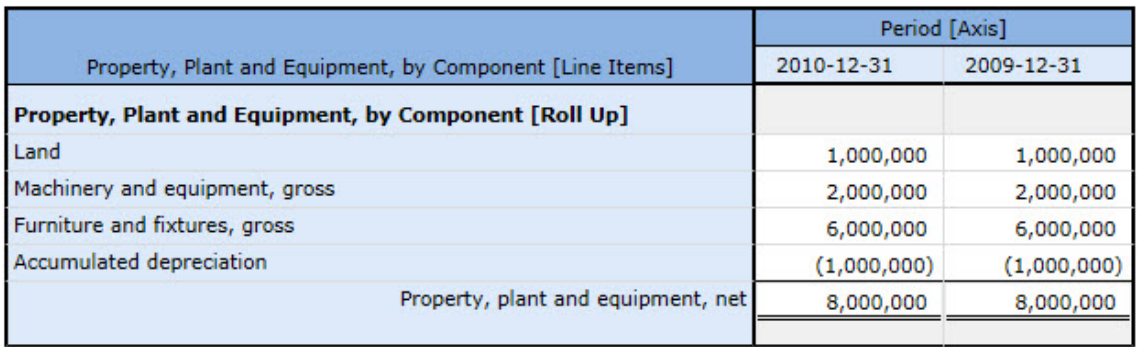

You cannot add a second total to a roll up as a roll up has only one total. It would not make logical sense to add a second total to a roll up. Therefore, adding second totals to a roll up should be (could be) disallowed within a software application.

<sup>1</sup> *Understanding Block Semantics*,

[http://xbrlsite.azurewebsites.net/2017/IntelligentDigitalFinancialReporting/UnderstandingBlockSemantics.](http://xbrlsite.azurewebsites.net/2017/IntelligentDigitalFinancialReporting/UnderstandingBlockSemantics.pdf) [pdf](http://xbrlsite.azurewebsites.net/2017/IntelligentDigitalFinancialReporting/UnderstandingBlockSemantics.pdf)

<sup>&</sup>lt;sup>2</sup> Structures, [http://www.xbrlsite.com/mastering/Part02\\_Chapter05.E\\_Structures.pdf](http://www.xbrlsite.com/mastering/Part02_Chapter05.E_Structures.pdf)

<sup>3</sup> Data Foundation, *Implementing the FDTA*,

[https://static1.squarespace.com/static/56534df0e4b0c2babdb6644d/t/65099fc452736817404c52e0/1695](https://static1.squarespace.com/static/56534df0e4b0c2babdb6644d/t/65099fc452736817404c52e0/1695129542125/2023-Implementing-FDTA_DRAFT7.pdf) [129542125/2023-Implementing-FDTA\\_DRAFT7.pdf](https://static1.squarespace.com/static/56534df0e4b0c2babdb6644d/t/65099fc452736817404c52e0/1695129542125/2023-Implementing-FDTA_DRAFT7.pdf)

<sup>4</sup> ScienceDirect, *Situation Theory*,<https://www.sciencedirect.com/topics/mathematics/situation-theory>

It does make sense to add another concept to the set of line items which aggregate to the total. It also does make sense to add an entirely new period characteristic. A slot is simply a logical location where something can be added to a block. Exactly where slots exist in a block depends on the *concept arrangement pattern* and *member arrangement pattern* of the block. Every block in every report fragment in every report works in exactly this same way.

## *1.3. Slightly more Complex Block*

Below is a slightly more complex block; two blocks actually. The blocks below are made up of two roll ups and has a whole-part relation which semantically is similar to a roll up. Professional accountants understand that the disclosure below both "foots" and "cross casts". However, the software vendor creating this application does not provide the single underscores and double underscores that explicitly show the mathematical relations. I have added green arrows to show the mathematical relations and green check marks to show that all the information does in fact foot and cross cast as expected:

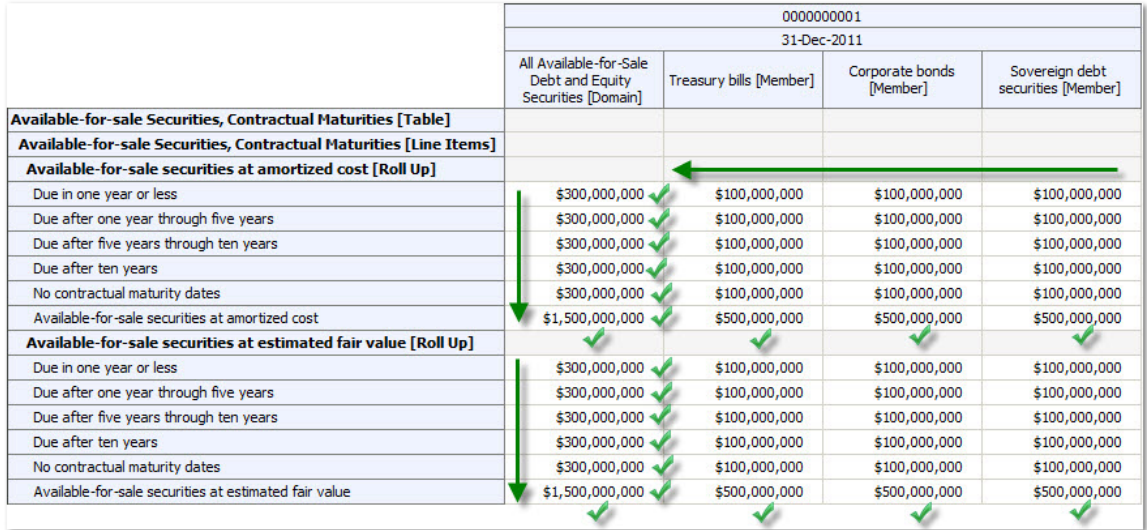

The fragment above has two blocks. Each block has a roll up concept arrangement pattern. Each block shares the same member arrangement pattern which happens to be a whole-part relation. Logically, the whole-part member arrangement pattern relation is identical to the roll up concept arrangement pattern. It still makes sense to add concepts to the roll up. It still makes sense to add a new period. It also makes sense to add an additional [Member] to the [Axis]. (NOTE that this software does not show the name of the [Axis] "Period", the "Reporting Entity" or the other [Axis] which contains the [Member]s shown above.)

To accountants the notions I am explaining are commonsense. But imagine articulating all the things that are going on unconsciously in the mind of a professional accountant to a machine such as a computer in a manner that is explicitly understandable to the computer. Computers need to be lead through all this; computers are like infants that don't understand any of these details.

### *1.4. Pathological Representations of Information*

An excellent way to understand blocks is to look at bad or pathological representations of structures and compare them with good structures.

What you see below is four logical information blocks that have been represented as one physical structure within an XBRL-based report<sup>5</sup>:

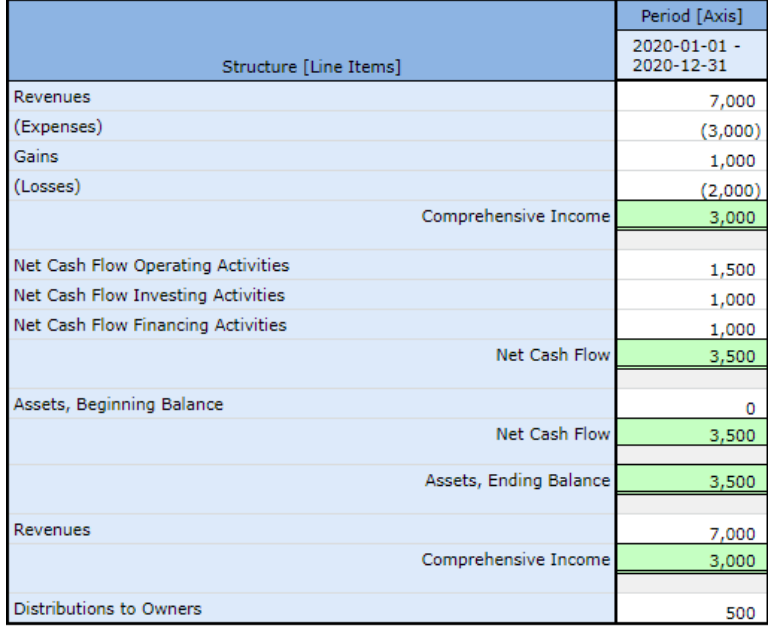

The best way to understand why the pathological representation is not elegant, let's look at a minor improvement to that pathological example which separates the information block better, making them easier to distinguish from each other $6$ :

<sup>5</sup> Pathological structure, [http://xbrlsite.azurewebsites.net/2020/introduction/pathological/evidence](http://xbrlsite.azurewebsites.net/2020/introduction/pathological/evidence-package/)[package/](http://xbrlsite.azurewebsites.net/2020/introduction/pathological/evidence-package/)

<sup>&</sup>lt;sup>6</sup> Improved pathological representation, [http://xbrlsite.azurewebsites.net/2020/introduction/patho](http://xbrlsite.azurewebsites.net/2020/introduction/patho-better/evidence-package/)[better/evidence-package/](http://xbrlsite.azurewebsites.net/2020/introduction/patho-better/evidence-package/)

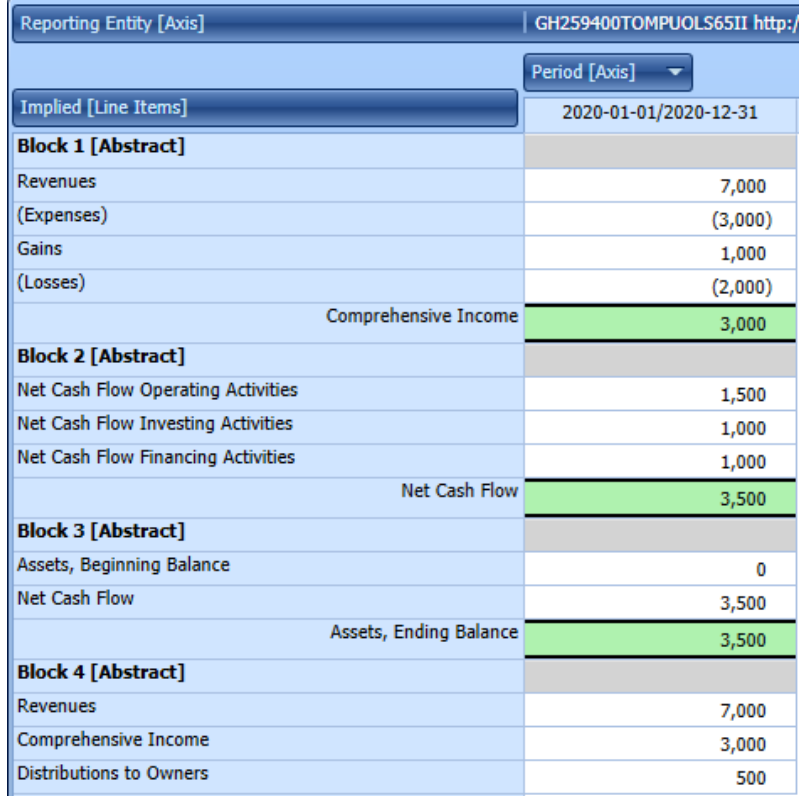

While the above is a bit easier to read and understand because of the addition of four [Abstract] report elements which are used to separate the four structures; however, there is still room for improvement.

An even better representation of exactly the same blocks of information makes the information much clearer to get your head around<sup>7</sup>:

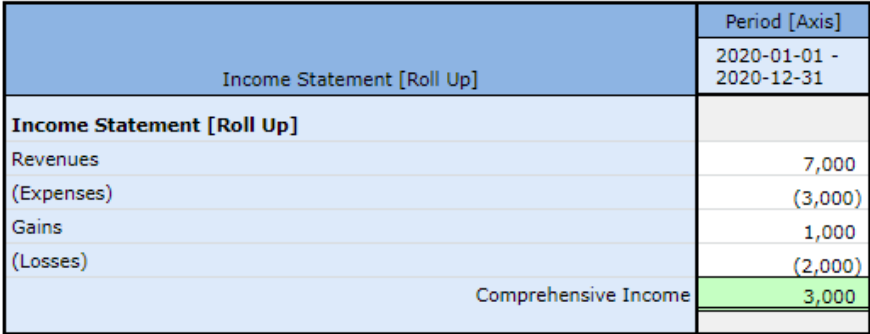

<sup>7</sup> Best pathological representation, [http://xbrlsite.azurewebsites.net/2020/introduction/patho](http://xbrlsite.azurewebsites.net/2020/introduction/patho-best/evidence-package/)[best/evidence-package/](http://xbrlsite.azurewebsites.net/2020/introduction/patho-best/evidence-package/)

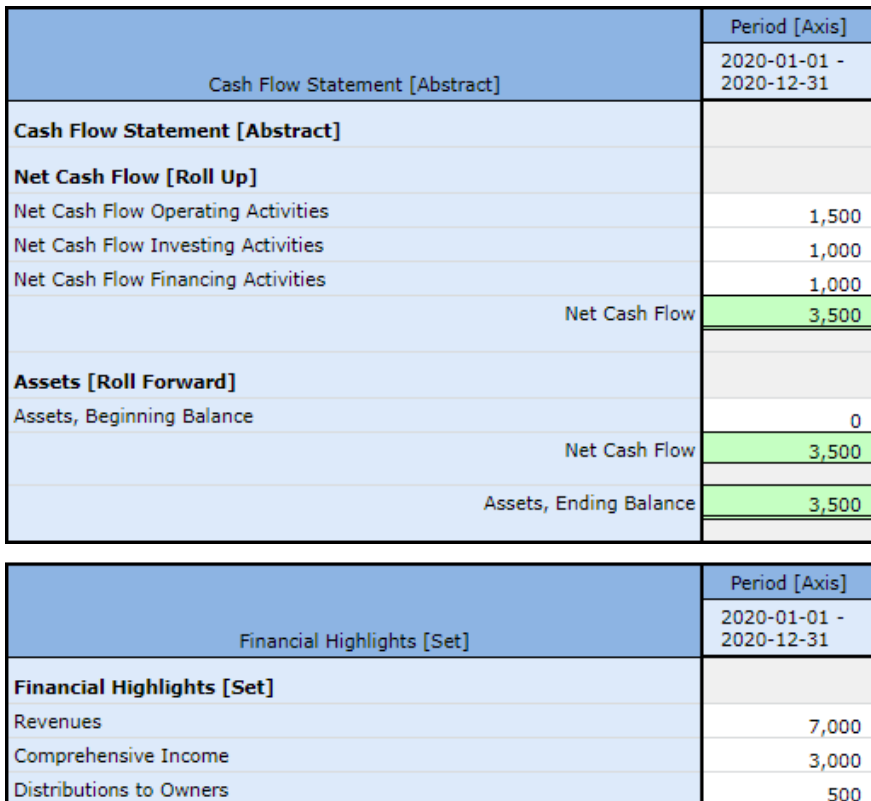

Notice how the four structures (i.e. income statement which is a roll up, net cash flow roll up and assets roll forward which makes up the cash flow statement, and the unrelated set of facts which make up the financial highlights set) are significantly more understandable.

500

While it is true that all three versions of this same example convey exactly the same meaning and all drive the same Inline XBRL representation (see next page); it is likewise true that all things considered the third representation that you see above is more explicit and tends to be easier to understand. Here is the same information represented using Inline XBRL<sup>8</sup>:

<sup>&</sup>lt;sup>8</sup> Inline XBRL of pathological representation, <http://xbrlsite.azurewebsites.net/2020/introduction/pathological/instance-RENDERED.html>

#### **Statement of Comprehensive Income**

ABC Company, Inc.

(See accompanying notes to the financial statements.)

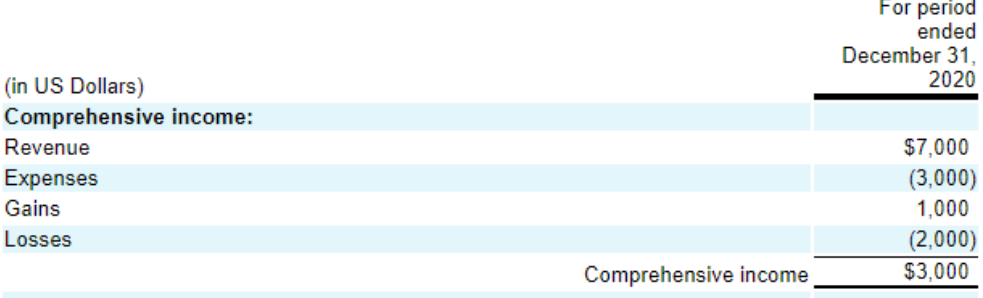

#### **Cash Flow Statement**

ABC Company, Inc.

(See accompanying notes to the financial statements.)

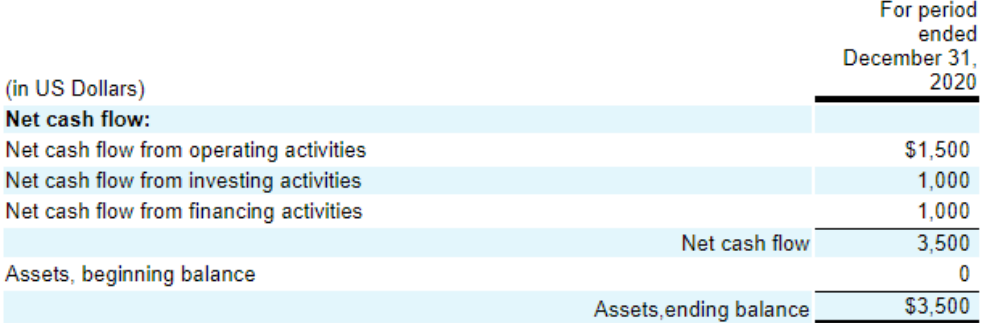

#### **Financial Highlights**

ABC Company, Inc.

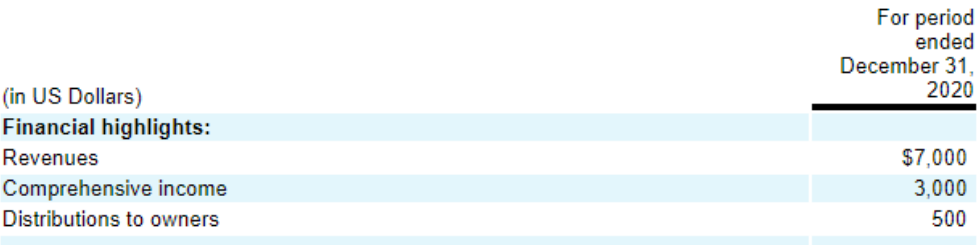

Notice how the third representation is the most consistent with the Inline XBRL representation and note how a better model tends to yield a better automated rendering of information without the need for taking the time to create the Inline XBRL.

## *1.5. Types of Blocks*

The following is a list of commonly occurring Block patterns.

### *1.5.1.Text Block<sup>9</sup>*

The most common form of Block is the Text Block which makes up over half of the reported facts within an XBRL instance. This is a Text Block:

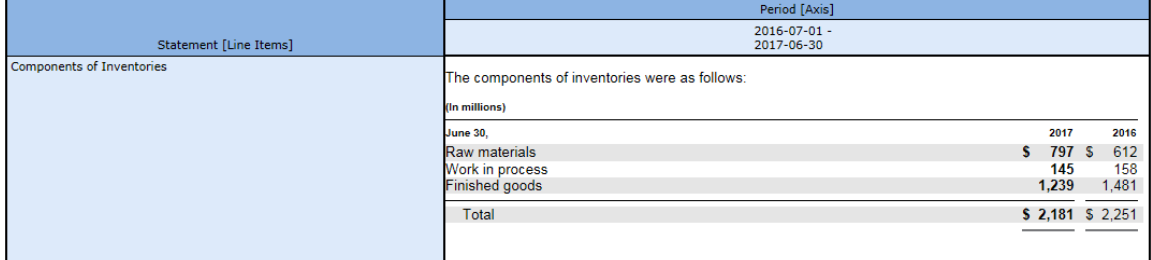

There are three categories of Text Blocks: Level 1 Note Text Block, Level 2 Policy Text Block, and Level 3 Disclosure Text Block. All Text Blocks are similar in that they contain prose, essentially formatted text $10$ .

Essentially, a Text Block or any kind is a Block that has exactly one concept, the Text Block concept.

#### *1.5.2.Set (a.k.a. Hierarchy)<sup>11</sup>*

The Hierarchy<sup>12</sup> or Set is simply some set of one to many concepts, other than Text Blocks, that conveys information that goes together for some reason or other.

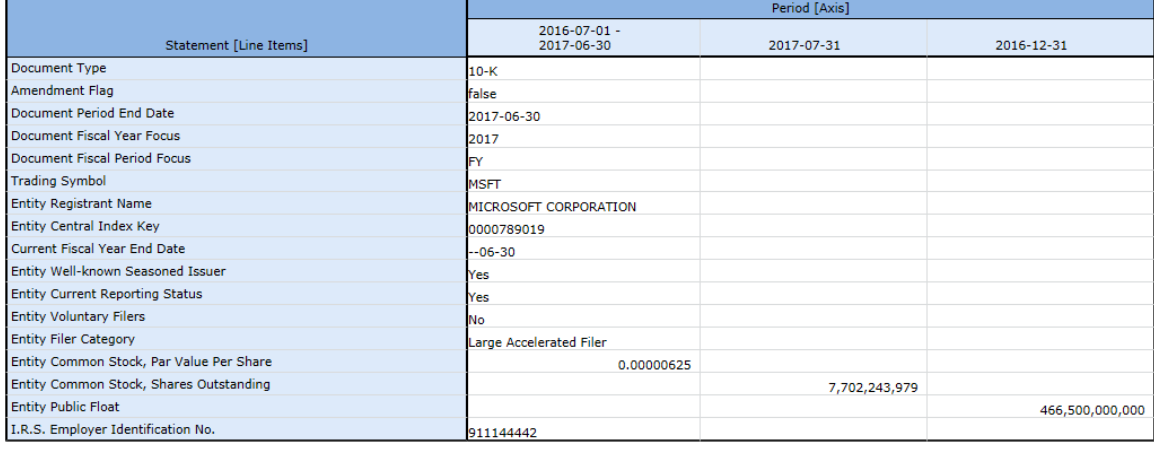

<sup>&</sup>lt;sup>9</sup> Level 3 Disclosure Text Block, Microsoft, [http://www.xbrlsite.com/2017/Prototypes/Microsoft/evidence](http://www.xbrlsite.com/2017/Prototypes/Microsoft/evidence-package/#Rendering-DisclosureINVENTORIESTables-us_gaap_StatementTable.html)[package/#Rendering-DisclosureINVENTORIESTables-us\\_gaap\\_StatementTable.html](http://www.xbrlsite.com/2017/Prototypes/Microsoft/evidence-package/#Rendering-DisclosureINVENTORIESTables-us_gaap_StatementTable.html)

<sup>&</sup>lt;sup>10</sup> Text Blocks in reports submitted to the SEC are a specifically prescribed form of escaped HTML. <sup>11</sup> Hierarchy or Set, Microsoft, [http://www.xbrlsite.com/2017/Prototypes/Microsoft/evidence](http://www.xbrlsite.com/2017/Prototypes/Microsoft/evidence-package/#Rendering-DocumentDocumentAndEntityInformation-us_gaap_StatementTable.html)[package/#Rendering-DocumentDocumentAndEntityInformation-us\\_gaap\\_StatementTable.html](http://www.xbrlsite.com/2017/Prototypes/Microsoft/evidence-package/#Rendering-DocumentDocumentAndEntityInformation-us_gaap_StatementTable.html)

 $12$  I don't like the term "Hierarchy", because essentially all of the Block patterns are hierarchies of some sort. The term "Set" is a better term. But, there is a lot of legacy information that uses the term Hierarchy. So, the term Set and Hierarchy are basically interchangeable and mean the same thing.

### *1.5.3.Roll Up<sup>13</sup>*

The Roll Up is similar to a Set in that it is a set of concepts. What makes a roll up different is that the Set of concepts participates within a roll up relation that is represented by XBRL calculations relations.

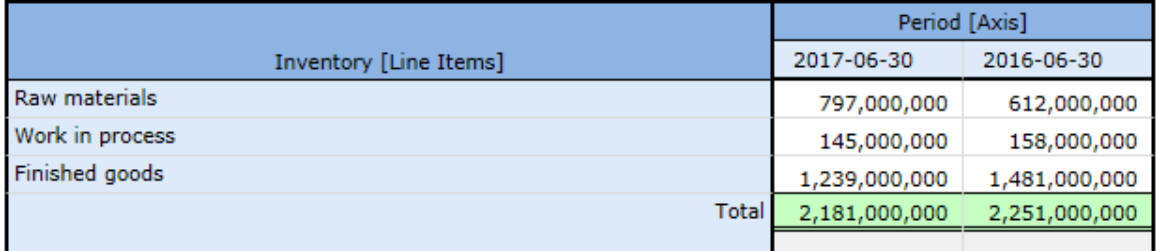

A roll up always has exactly one total. A roll up always has XBRL calculation relations. A roll up always has numeric concepts that are of the same period type (i.e. either all instant or all duration). A roll up could aggregate a set of stocks (i.e. balance sheet accounts) or a set of flows (i.e. income statement, net cash flow, etc.).

#### *1.5.4.Roll Up, Nested<sup>14</sup>*

A nested roll up is exactly the same as a roll up except that the roll up includes one or more subtotals.

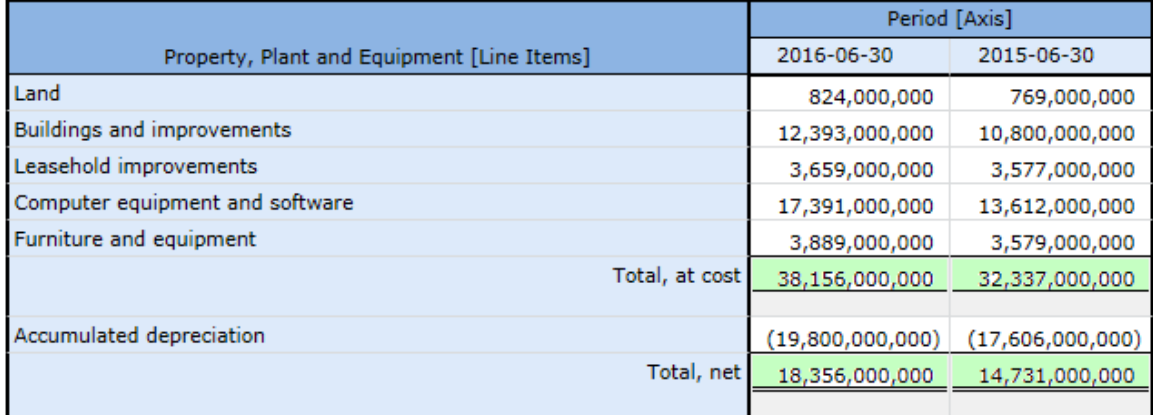

#### *1.5.5.Roll Forward<sup>15</sup>*

A roll forward seems similar to a roll up, however they are not the same. A roll forward represents the flows between a stock at two different calendar periods in time. The formula is: Beginning balance + Changes = Ending Balance.

<sup>&</sup>lt;sup>13</sup> Roll up, Microsoft, [http://www.xbrlsite.com/2017/Prototypes/Microsoft/evidence-package/#Rendering-](http://www.xbrlsite.com/2017/Prototypes/Microsoft/evidence-package/#Rendering-DisclosureComponentsOfInventoriesDetail-us_gaap_InventoryCurrentTable.html)[DisclosureComponentsOfInventoriesDetail-us\\_gaap\\_InventoryCurrentTable.html](http://www.xbrlsite.com/2017/Prototypes/Microsoft/evidence-package/#Rendering-DisclosureComponentsOfInventoriesDetail-us_gaap_InventoryCurrentTable.html)

<sup>&</sup>lt;sup>14</sup> Roll up, Nested, Microsoft, [http://www.xbrlsite.com/2017/Prototypes/Microsoft/evidence](http://www.xbrlsite.com/2017/Prototypes/Microsoft/evidence-package/#Rendering-DisclosureComponentsOfPropertyAndEquipmentDetail-us_gaap_ScheduleOfPropertyPlantAndEquipmentTable.html)[package/#Rendering-DisclosureComponentsOfPropertyAndEquipmentDetail](http://www.xbrlsite.com/2017/Prototypes/Microsoft/evidence-package/#Rendering-DisclosureComponentsOfPropertyAndEquipmentDetail-us_gaap_ScheduleOfPropertyPlantAndEquipmentTable.html)[us\\_gaap\\_ScheduleOfPropertyPlantAndEquipmentTable.html](http://www.xbrlsite.com/2017/Prototypes/Microsoft/evidence-package/#Rendering-DisclosureComponentsOfPropertyAndEquipmentDetail-us_gaap_ScheduleOfPropertyPlantAndEquipmentTable.html)

<sup>&</sup>lt;sup>15</sup> Roll Forward, Microsoft, [http://www.xbrlsite.com/2017/Prototypes/Microsoft/evidence](http://www.xbrlsite.com/2017/Prototypes/Microsoft/evidence-package/#Rendering-DisclosureChangesInUnrecognizedTaxBenefitsDetail-us_gaap_IncomeTaxContingencyTable.html)[package/#Rendering-DisclosureChangesInUnrecognizedTaxBenefitsDetail](http://www.xbrlsite.com/2017/Prototypes/Microsoft/evidence-package/#Rendering-DisclosureChangesInUnrecognizedTaxBenefitsDetail-us_gaap_IncomeTaxContingencyTable.html)[us\\_gaap\\_IncomeTaxContingencyTable.html](http://www.xbrlsite.com/2017/Prototypes/Microsoft/evidence-package/#Rendering-DisclosureChangesInUnrecognizedTaxBenefitsDetail-us_gaap_IncomeTaxContingencyTable.html)

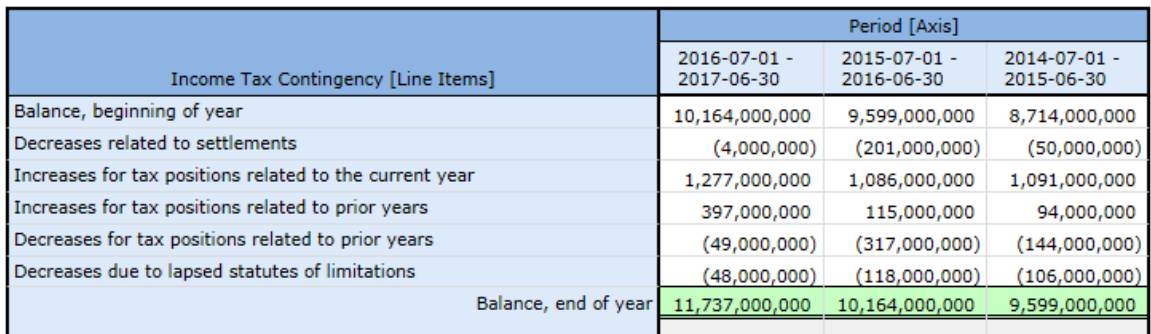

Roll forwards always have an instant concept with a period start preferred label role, the same instant concept at some future point in time with a period end preferred label role, and then some set of one to many changes. Another term for roll forward is "movements" or "movements analysis".

#### *1.5.6.Member Aggregation<sup>16</sup>*

A member aggregation is exactly the same logically as a roll up. However, a member aggregation is different than a roll up in that the syntax used to represent the roll up is different. In a roll up, the line items being rolled up are a set of concepts. In a member aggregation, however, there is one concept that is used to represent all of the members and members are differentiated from one another using an Axis.

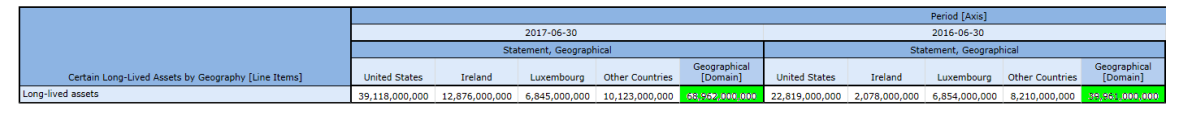

#### *1.5.7.Roll Up + Member Aggregation<sup>17</sup>*

A roll up can be combined with a member aggregation which then has the roll up  $+$ member aggregation pattern as is shown here:

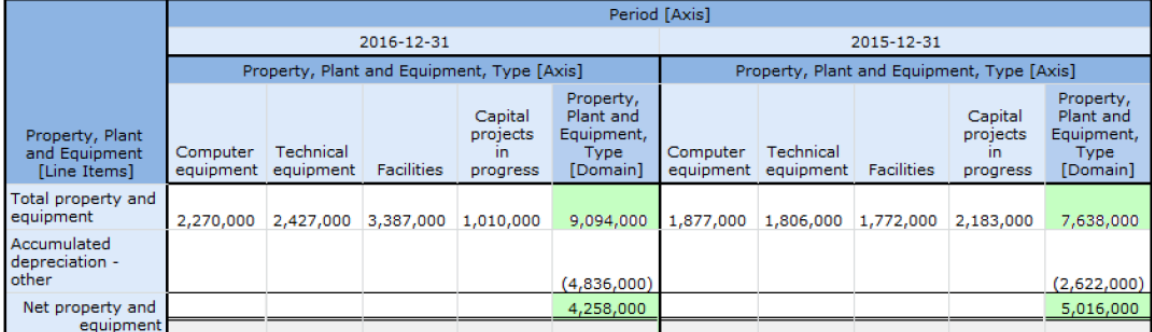

 $17$  Roll up + Member aggregation, comparison,

<sup>&</sup>lt;sup>16</sup> Member aggregation, Microsoft, [http://www.xbrlsite.com/2017/Prototypes/Microsoft/evidence](http://www.xbrlsite.com/2017/Prototypes/Microsoft/evidence-package/#Rendering-DisclosureLongLivedAssetsExcludingFinancialInstrumentsAndTaxAssetsClassifiedByLocationOfControllingStatutoryCompanyDetail-msft_CertainLongLivedAssetsByGeographyTable.html)[package/#Rendering-](http://www.xbrlsite.com/2017/Prototypes/Microsoft/evidence-package/#Rendering-DisclosureLongLivedAssetsExcludingFinancialInstrumentsAndTaxAssetsClassifiedByLocationOfControllingStatutoryCompanyDetail-msft_CertainLongLivedAssetsByGeographyTable.html)

[DisclosureLongLivedAssetsExcludingFinancialInstrumentsAndTaxAssetsClassifiedByLocationOfControllingSt](http://www.xbrlsite.com/2017/Prototypes/Microsoft/evidence-package/#Rendering-DisclosureLongLivedAssetsExcludingFinancialInstrumentsAndTaxAssetsClassifiedByLocationOfControllingStatutoryCompanyDetail-msft_CertainLongLivedAssetsByGeographyTable.html) [atutoryCompanyDetail-msft\\_CertainLongLivedAssetsByGeographyTable.html](http://www.xbrlsite.com/2017/Prototypes/Microsoft/evidence-package/#Rendering-DisclosureLongLivedAssetsExcludingFinancialInstrumentsAndTaxAssetsClassifiedByLocationOfControllingStatutoryCompanyDetail-msft_CertainLongLivedAssetsByGeographyTable.html)

[http://www.xbrlsite.com/site1/2017/Prototypes/DisclosureAnalysis/All/Index\\_1271\\_Consistent.html](http://www.xbrlsite.com/site1/2017/Prototypes/DisclosureAnalysis/All/Index_1271_Consistent.html)

### *1.5.8.Roll Forward + Member Aggregation<sup>18</sup>*

A roll forward can likewise be combined with a member aggregation which then has a roll forward + member aggregation pattern which is shown here:

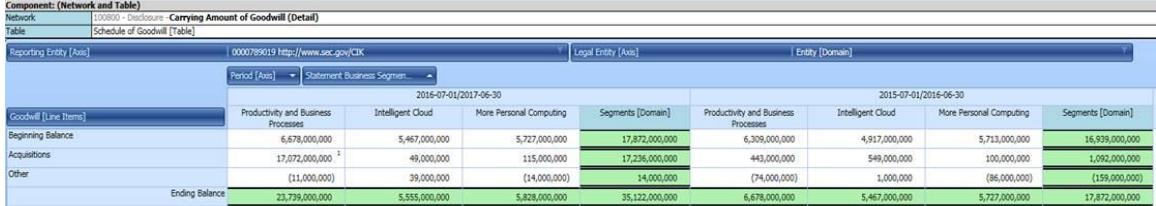

#### *1.5.9.Adjustment<sup>19</sup>(a.k.a. Restatement)*

An adjustment looks similar to a roll up or a roll forward, however, the logic of the mathematical computation is completely different. An adjustment has the formula logic: Originally stated balance  $+$  changes = Restated balance. The following shows an example.

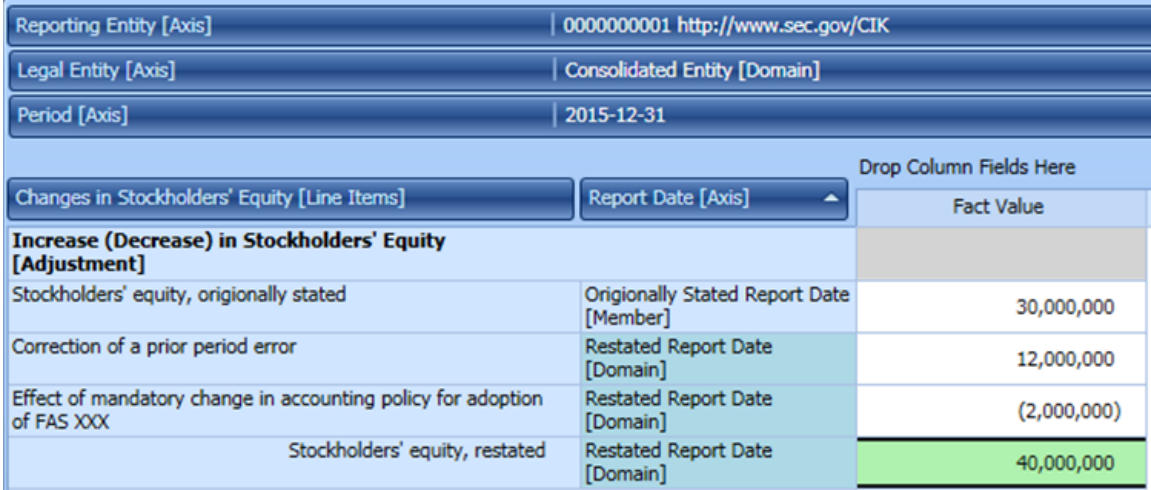

Adjustments are relatively rare in financial reports. They can typically occur when there is a correction of an error or a change in equity related to an accounting policy change.

#### *1.5.10. Variance<sup>20</sup>*

A variance looks similar to a member aggregation, however the business logic is different. The formula logic for a variance is: Budgeted amount  $+$  Variance = Actual. There can be other members used besides budgeted; what is common is the use of a reporting scheme.

 $18$  Roll forward + member aggregation, comparison,

[http://www.xbrlsite.com/site1/2017/Prototypes/DisclosureAnalysis/All/Index\\_225\\_Consistent.html](http://www.xbrlsite.com/site1/2017/Prototypes/DisclosureAnalysis/All/Index_225_Consistent.html) <sup>19</sup> Adjustment, XASB reference implementation, [http://xbrlsite.azurewebsites.net/2016/conceptual](http://xbrlsite.azurewebsites.net/2016/conceptual-model/reporting-scheme/xasb/taxonomy/evidence-package/contents/index.html#Rendering-PriorPeriodAdjustments-gaap_StatementChangesInEquityPriorPeriodAdjustmentsTable.html)[model/reporting-scheme/xasb/taxonomy/evidence-package/contents/index.html#Rendering-](http://xbrlsite.azurewebsites.net/2016/conceptual-model/reporting-scheme/xasb/taxonomy/evidence-package/contents/index.html#Rendering-PriorPeriodAdjustments-gaap_StatementChangesInEquityPriorPeriodAdjustmentsTable.html)[PriorPeriodAdjustments-gaap\\_StatementChangesInEquityPriorPeriodAdjustmentsTable.html](http://xbrlsite.azurewebsites.net/2016/conceptual-model/reporting-scheme/xasb/taxonomy/evidence-package/contents/index.html#Rendering-PriorPeriodAdjustments-gaap_StatementChangesInEquityPriorPeriodAdjustmentsTable.html)

<sup>&</sup>lt;sup>20</sup> Variance. XASB reference implementation, [http://xbrlsite.azurewebsites.net/2016/conceptual](http://xbrlsite.azurewebsites.net/2016/conceptual-model/reporting-scheme/xasb/taxonomy/evidence-package/contents/index.html#Rendering-VarianceAnalysis-company_VarianceAnalysisGrossProfitTable.html)[model/reporting-scheme/xasb/taxonomy/evidence-package/contents/index.html#Rendering-](http://xbrlsite.azurewebsites.net/2016/conceptual-model/reporting-scheme/xasb/taxonomy/evidence-package/contents/index.html#Rendering-VarianceAnalysis-company_VarianceAnalysisGrossProfitTable.html)[VarianceAnalysis-company\\_VarianceAnalysisGrossProfitTable.html](http://xbrlsite.azurewebsites.net/2016/conceptual-model/reporting-scheme/xasb/taxonomy/evidence-package/contents/index.html#Rendering-VarianceAnalysis-company_VarianceAnalysisGrossProfitTable.html)

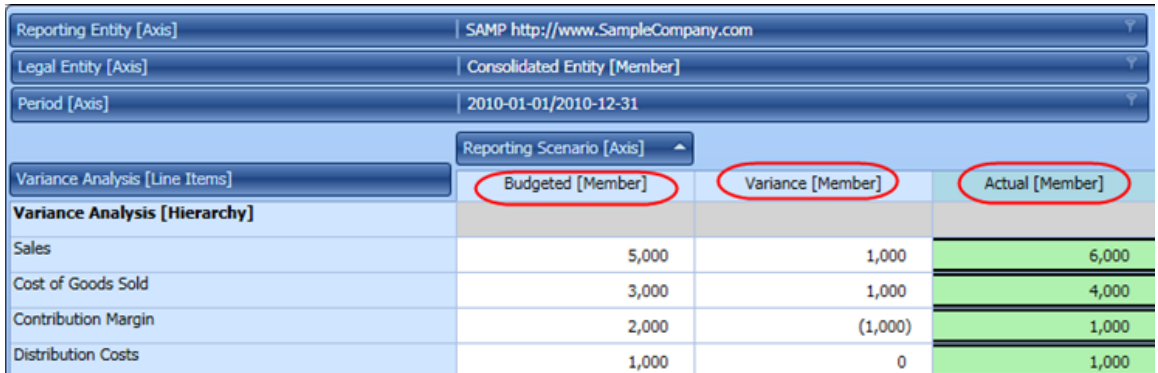

#### *1.5.11. Set + Members but Without Aggregation<sup>21</sup>*

Below you see a disclosure of payments to benefit plans. Members are used to distinguish one category of plans from another however there is no aggregation involved in the representation.

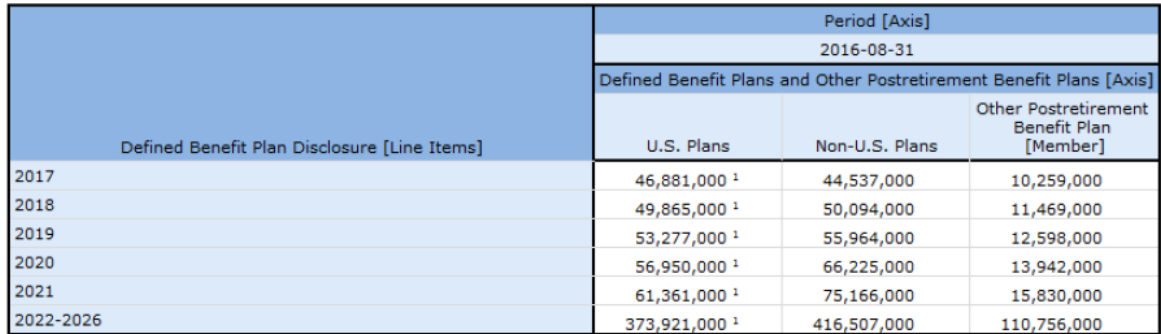

#### *1.5.12. Roll Forward Info<sup>22</sup>*

A roll forward info might look similar to a roll forward, but there is a difference. A roll forward actually has a roll forward computation. A roll forward info has no roll forward computation, it only conveys information about a roll forward. A good example is the roll forward of shares for a share based payment award with supplemental information provided for the weighted average stock price for each flow.

<sup>21</sup> Hierarchy + Members but without aggregation, comparison,

[http://www.xbrlsite.com/site1/2017/Prototypes/DisclosureAnalysis/All/Index\\_285\\_Consistent.html](http://www.xbrlsite.com/site1/2017/Prototypes/DisclosureAnalysis/All/Index_285_Consistent.html) <sup>22</sup> Roll forward info, Microsoft, [http://www.xbrlsite.com/2017/Prototypes/Microsoft/evidence](http://www.xbrlsite.com/2017/Prototypes/Microsoft/evidence-package/#Rendering-DisclosureStockPlanActivityDetail-us_gaap_ScheduleOfShareBasedCompensationArrangementsByShareBasedPaymentAwardTable.html)[package/#Rendering-DisclosureStockPlanActivityDetail](http://www.xbrlsite.com/2017/Prototypes/Microsoft/evidence-package/#Rendering-DisclosureStockPlanActivityDetail-us_gaap_ScheduleOfShareBasedCompensationArrangementsByShareBasedPaymentAwardTable.html)[us\\_gaap\\_ScheduleOfShareBasedCompensationArrangementsByShareBasedPaymentAwardTable.html](http://www.xbrlsite.com/2017/Prototypes/Microsoft/evidence-package/#Rendering-DisclosureStockPlanActivityDetail-us_gaap_ScheduleOfShareBasedCompensationArrangementsByShareBasedPaymentAwardTable.html)

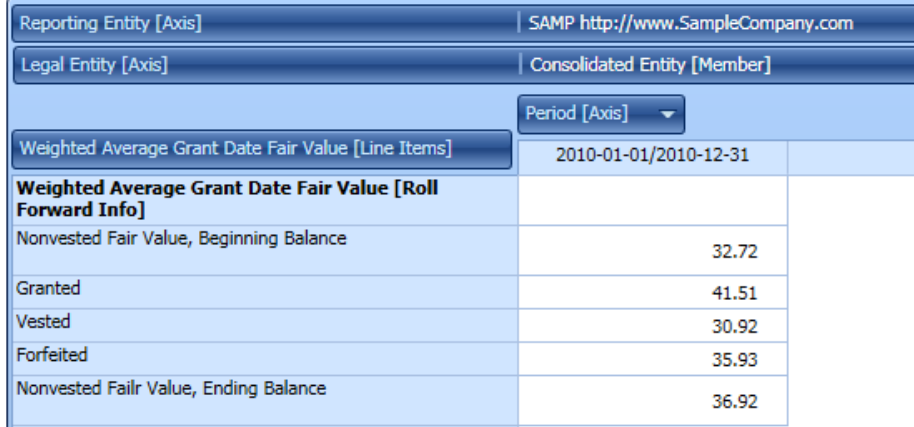

#### *1.5.13. Other Block Patterns*

As mentioned, testing of the approximately 754,430 Blocks in the set of 5,734 public company financial reports that have been submitted to the SEC, 100% of those Blocks fit into this model. However, errors could exist in the model. The error that could be occurring is that there is some other identifiable pattern or patterns which are not listed in this set of identified Block patterns. The resolution to this error would simply be to add a new Block pattern or patterns.

This is not a matter of opinion, this is 100% provable using the evidence of the financial reports themselves. When the new Block patterns are added, then the model becomes 100% correct once again.

### *1.6. Decomposing a Financial Report*

A full financial **report** is made up of **fragments**, or report fragments as the *US GAAP Financial Reporting Taxonomy Architecture* calls them<sup>23</sup>. The *US GAAP Financial Reporting Taxonomy Architecture* goes on to explain the notion of a **schedule**. The architecture document says, "A 'Schedule' appears as a set of concepts within a relationship group and the root concept of a schedule is a text block.<sup>24"</sup> And then the architecture discusses **facts** and relations between fragments and facts even providing a UML diagram to explain the relationship<sup>25</sup>.

<sup>23</sup> FASB, *US GAAP Financial Reporting Taxonomy Architecture Version 2014*, page 4, [https://www.fasb.org/cs/ContentServer?c=Document\\_C&cid=1176163689810&d=&pagename=FASB%2F](https://www.fasb.org/cs/ContentServer?c=Document_C&cid=1176163689810&d=&pagename=FASB%2FDocument_C%2FDocumentPage) [Document\\_C%2FDocumentPage](https://www.fasb.org/cs/ContentServer?c=Document_C&cid=1176163689810&d=&pagename=FASB%2FDocument_C%2FDocumentPage)

<sup>24</sup> FASB, *US GAAP Financial Reporting Taxonomy Architecture Version 2014*, page 15, Section 3.2.2 Schedules,

[https://www.fasb.org/cs/ContentServer?c=Document\\_C&cid=1176163689810&d=&pagename=FASB%2F](https://www.fasb.org/cs/ContentServer?c=Document_C&cid=1176163689810&d=&pagename=FASB%2FDocument_C%2FDocumentPage) [Document\\_C%2FDocumentPage](https://www.fasb.org/cs/ContentServer?c=Document_C&cid=1176163689810&d=&pagename=FASB%2FDocument_C%2FDocumentPage)

<sup>25</sup> FASB, *US GAAP Financial Reporting Taxonomy Architecture Version 2014*, page 13, Figure 6, [https://www.fasb.org/Page/ShowPdf?path=US-GAAP-Taxonomies-Architecture-FINAL-2014-01-](https://www.fasb.org/Page/ShowPdf?path=US-GAAP-Taxonomies-Architecture-FINAL-2014-01-31.pdf&title=2014%20US%20GAAP%20Financial%20Reporting%20Taxonomy%20Architecture) [31.pdf&title=2014%20US%20GAAP%20Financial%20Reporting%20Taxonomy%20Architecture](https://www.fasb.org/Page/ShowPdf?path=US-GAAP-Taxonomies-Architecture-FINAL-2014-01-31.pdf&title=2014%20US%20GAAP%20Financial%20Reporting%20Taxonomy%20Architecture)

re w 15, Sentences, Yower and Some Strate on difterin Figure 6 below illustrates that for an instance to faithfully represent both bodies of information and their relationship to each other there must be a many-to-many relationship between fragments and facts. It is not, and cannot ever be, enough to treat every fragment in a report as if it were a sequence of digits to represent one and only one numeric fact. Figure 6. Many-to-Many Relationship Between Fragments and Facts class Report Fragments and Reported Facts +part +part +whole +whole **Report Fragment Reported Fact** +appearsin  $+$ means Notation: UML 2.1  $\overline{0}$  . 0. Figure 7, below, is an example of this abstract figure. The narrative on the left, broken into three parts by the report author for layout reasons, is straightforward. Likewise, the relationship between the two facts on the right is also straightfor and, as eno is more general time the other. But the correspondence between the fragments and facts is

So, the descriptions of these terms and the relations between the terms is not necessarily clear as provided by the *US GAAP Financial Reporting Taxonomy Architecture*; however, the architecture is trying to articulate the pieces of a financial report, what those pieces do, and how the pieces interact with one another.

I have similarly decomposed the objects of a financial report. The following is a comparison of the terms that I use reconciled to the terms the *US GAAP Financial Reporting Taxonomy Architecture* uses as best as possible:

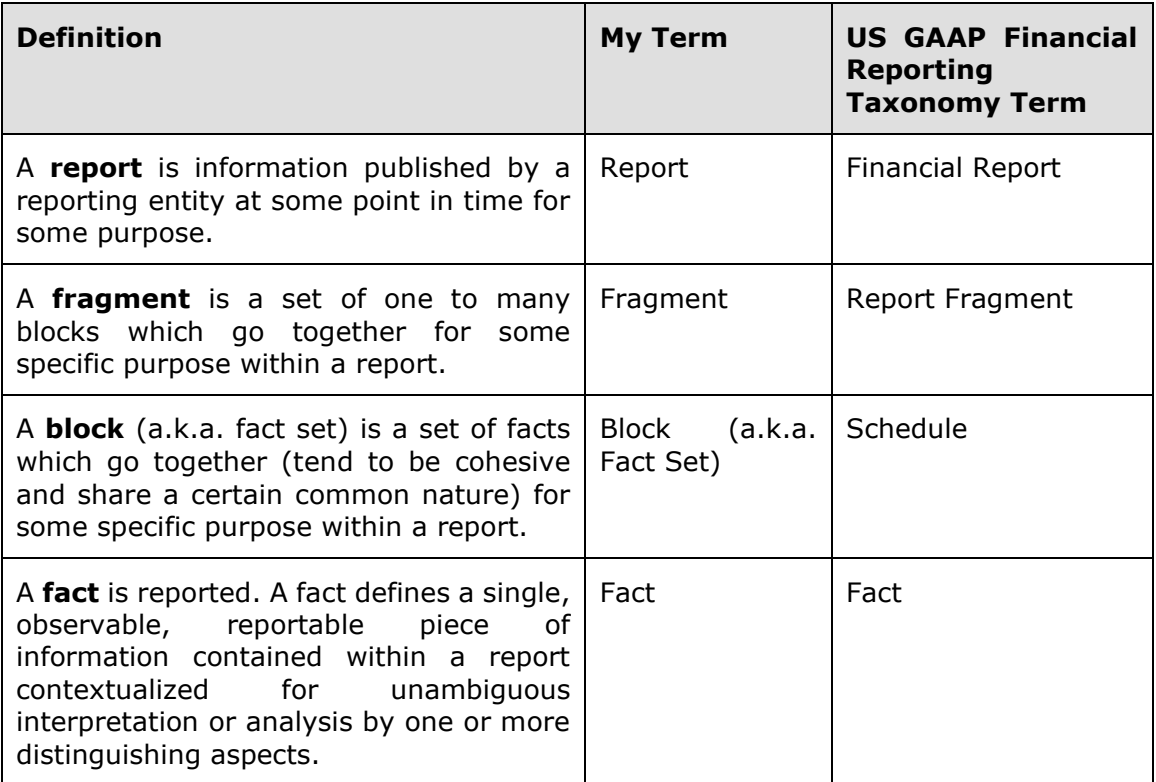

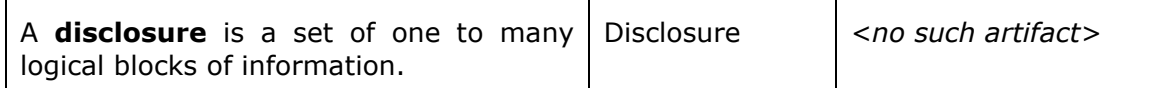

All the terms correlate pretty well with the possible exception of "block" and "schedule". The way the US GAAP Financial Reporting Taxonomy Architecture uses the term schedule is not as clear as it needs to be. While I did not provide the complete logical model of a financial repot above, understanding that complete model is helpful. You can find the Logical Theory Describing a Business Report<sup>26</sup>.

### *1.7. Things you May Not Realize about Representing Information using XBRL*

This section gets a little bit technical because I have to explain a few things about how XBRL is employed to represent information. If you want to understand this section, please read through the basic *XBRL Technical Primer*<sup>27</sup> .

In XBRL, an information model description is created by creating Networks, putting Tables (hypercubes) in those Networks, and then putting other report elements within those Tables. Alternatively, you might not explicitly define a Table within a Network. And so if you do not explicitly provide a Table and put any report elements within a Network; essentially what you are doing is creating a single implied table that contains each report element that is not represented within a Table within a Network.

And so, Networks and Tables (explicitly defined or implied) are used to represent the information model description of a report.

Sometimes you MUST separate things using Networks to avoid conflicts; other times you get too choose whether to separate things using Networks. Tables work the same way; sometimes you MUST use a Table to separate blocks and other times you get to choose whether you want to (a) use an existing Table or (b) create a new Table to represent some piece of a report.

A representation of information can have exactly four possible states or features:

- 1. An information representation is *logically represented* and *easy to comprehend*.
- 2. An information representation is *logically represented* and *hard to comprehend*.
- 3. An information representation is *illogically represented* and *easy to comprehend (but illogical)*.
- 4. An information representation is *illogically represented* and *hard to comprehend (but illogical)*.

States #3 and #4 are incorrect by definition. Information that is defined illogically is simply wrong.

State  $#2$  is not incorrect, but neither is it a best practice. State  $#1$  is the only best practice, information that is logically represented and as easy to read as possible. A

<sup>26</sup> Charles Hoffman, CPA and Rene van Egmond, *Logical Theory Describing a Business Report*, <http://xbrlsite.azurewebsites.net/2019/Library/LogicalTheoryDescribingBusinessReport.pdf>

<sup>&</sup>lt;sup>27</sup> Charles Hoffman, CPA and Rene van Egmond, XBRL Technical Primer, [http://xbrlsite.azurewebsites.net/2017/IntelligentDigitalFinancialReporting/Part00\\_Chapter01.2\\_XBRLPrim](http://xbrlsite.azurewebsites.net/2017/IntelligentDigitalFinancialReporting/Part00_Chapter01.2_XBRLPrimer.pdf) [er.pdf](http://xbrlsite.azurewebsites.net/2017/IntelligentDigitalFinancialReporting/Part00_Chapter01.2_XBRLPrimer.pdf)

**best practice** is a method or technique that has been generally accepted as superior to any other known alternatives because it produces results that are superior to those results achieved by other means or because it has become a standard way of doing something.

And so, let's have another look at the report rendering that I showed earlier where property, plant, and equipment components roll up and the inventory components roll up are combined into one report fragment:

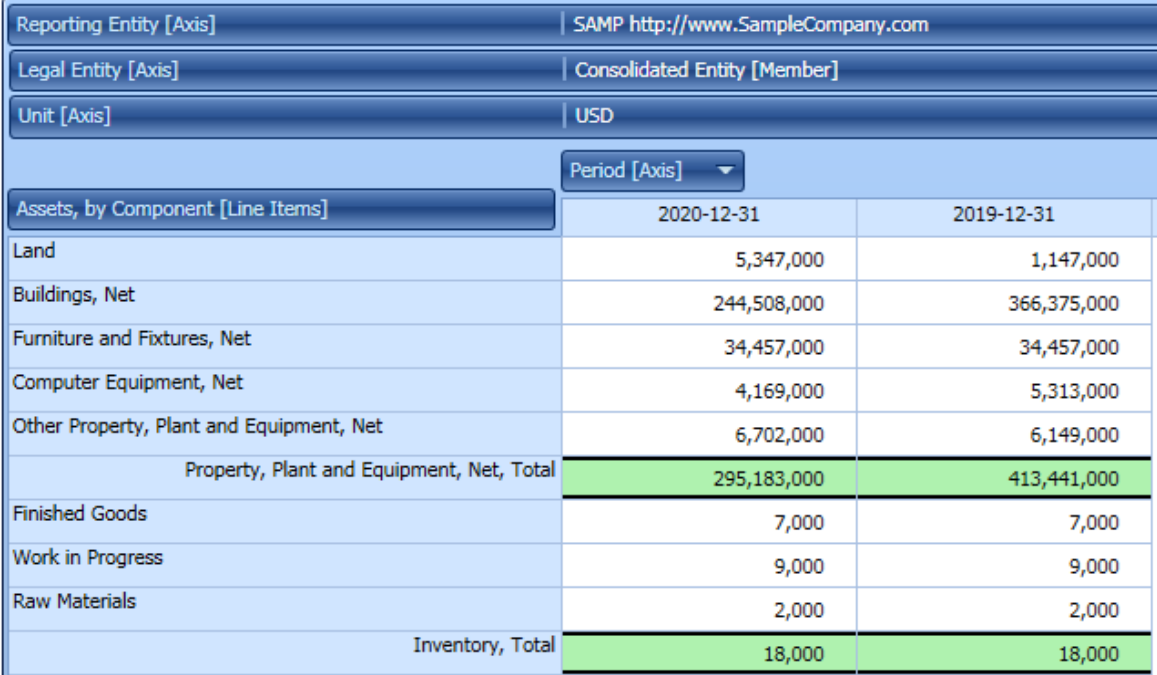

Now, look at this almost identical representation of the same information and note the slight difference. In the report above, a root presentation relation which is an [Abstract] concept that holds all of the other concepts from the property, plant, and equipment [Roll up] and distinguishes those concepts from the inventory [Roll Up].

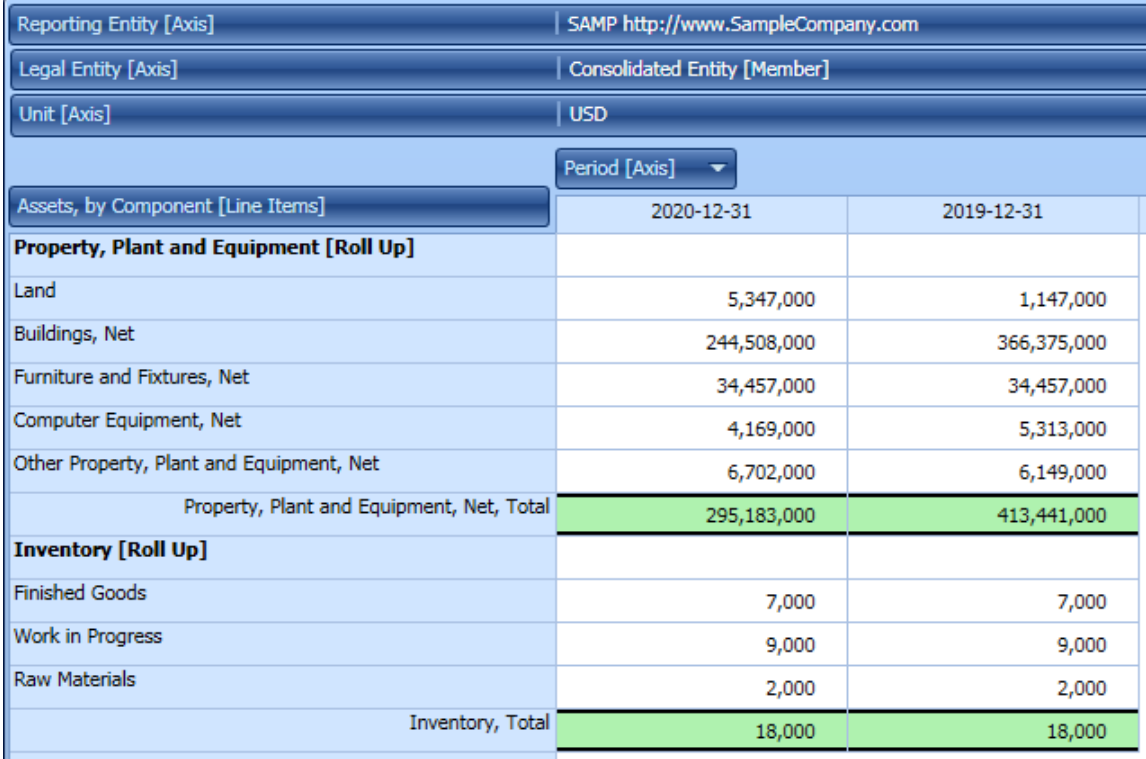

So, is the first rendering at the top of the page without those two [Abstract] concepts wrong and the second rendering at the bottom right? No, that is not what I am saying. Both the top and the bottom representations are logically correct. But at the same time, I point out that if the second representation is easier to read than the first, then the second is a better practice that the first.

You might think that this discussion is silly and that as long as the representation is logical, you can represent XBRL-based information however you want. And yes, it is true that you can do that, represent information however you want as long as the information is not illogical.

However, if you are a software engineer that is constructing software that helps business professionals do things right or to automatically follow best practices or to not let software users to things wrong; this is incredibly helpful information.

Further, have a look at this fragment from an XBRL-based financial report of a public company submitted to the SEC:

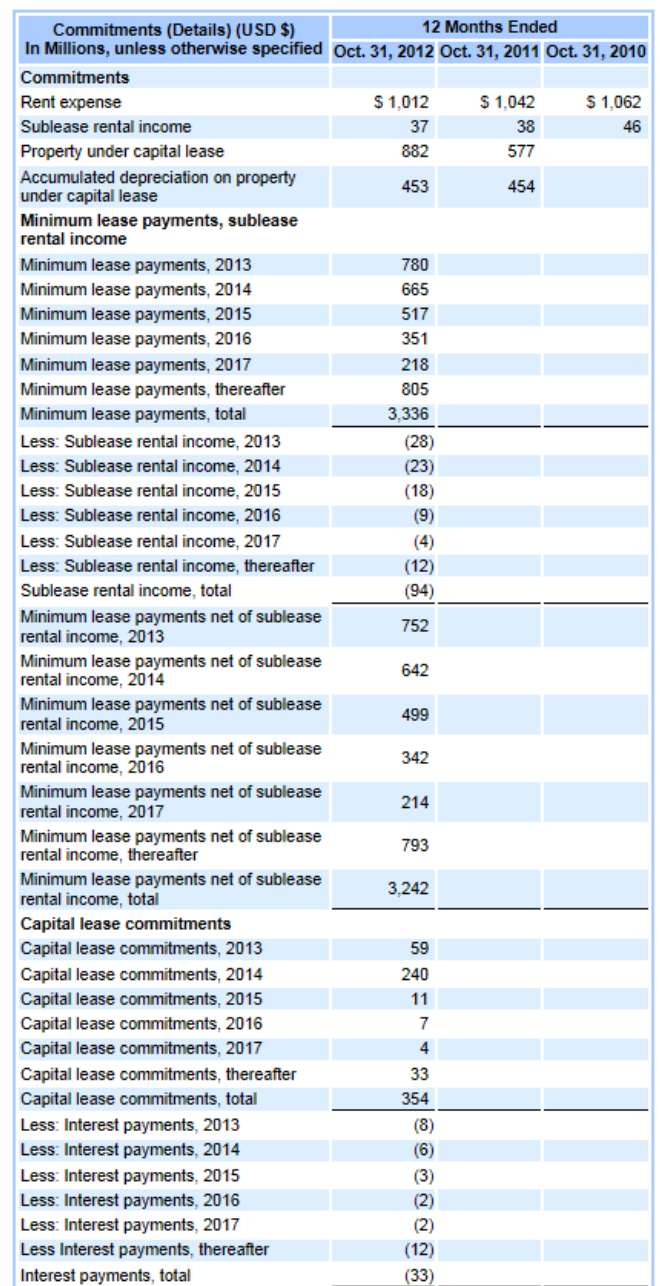

That representation you see above is from an actual XBRL-based report created by a public company to the U.S. Securities and Exchange Commission. While logically, the information is 100% correct, the rendering of the information is hideous and downright ugly.

I have provided you with one simple, basic use of blocks. This basic explanation is useful in that it helps you get a true sense of what a block really is. But it is only a basic example; there are many other uses for the notion of blocks.

So, one use of blocks is to avoid hideous, ugly, and unreadable information representations such as these two examples:

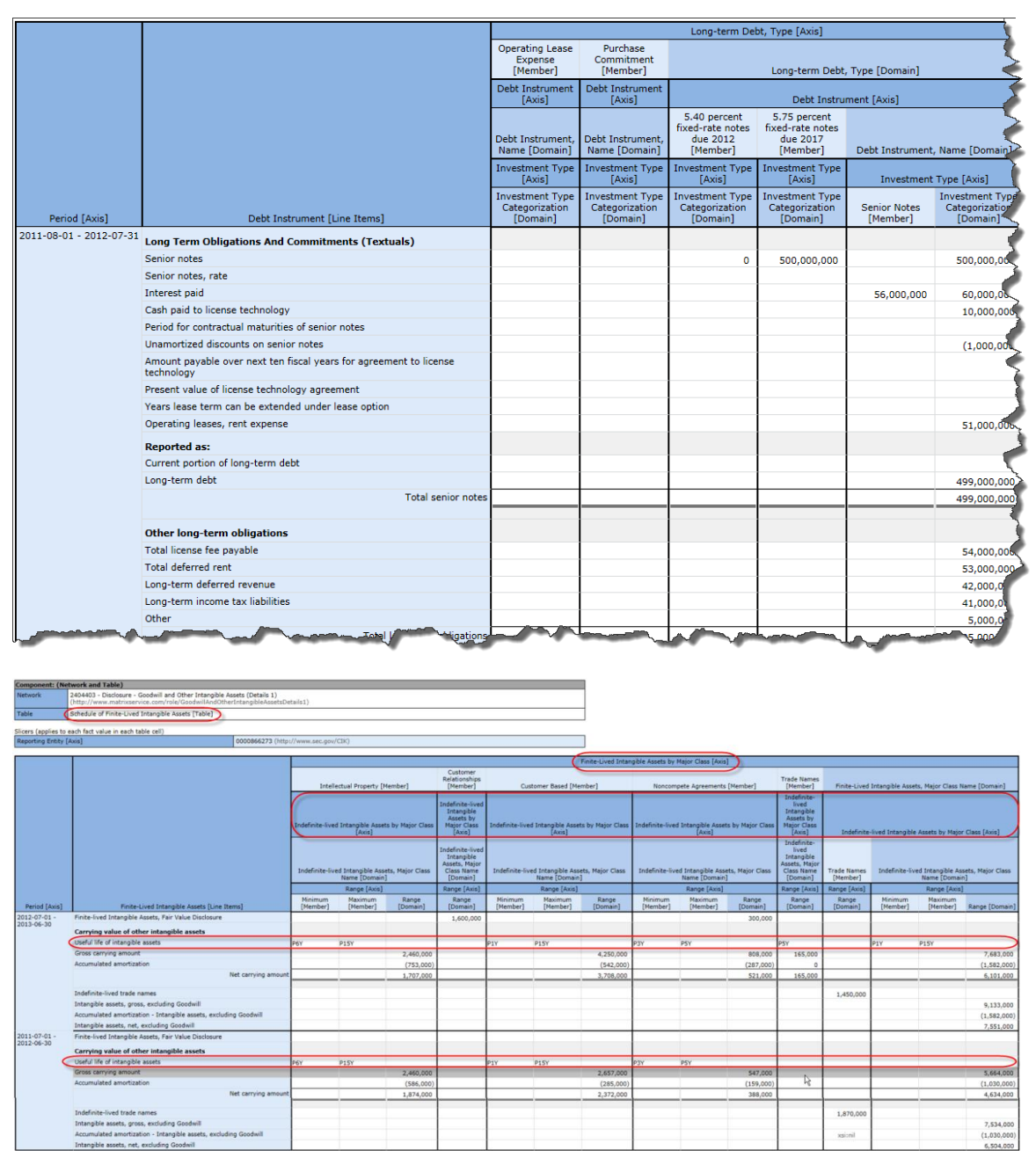

There are two strong arguments for not creating ugly, hideous renderings. First, for every one bad example of a rendering, there are 50 or 100 or good examples. The good examples are best practices, the bad examples are not. Second, if you can help software engineers the problems you are having representing information using XBRL and making it right; the software engineers can help you be more successful.

## *1.8. Better Understanding the Utility of a Block and a Slot*

It is pretty clear that a financial report is made up of lots of smaller pieces and those pieces interact with one another in specific ways. If you give those pieces names, you can use the pieces to perform useful work.

A **block** (a.k.a. fact set) is a part of a fragment that participates in the same *concept arrangement pattern*<sup>28</sup>. By definition, all the concepts participate in the same Member Arrangement Pattern of a component (Network + Table) simply because they exist in the same Table. A roll up, roll forward, adjustment, and set (hierarchy) are all types of concept arrangement patterns. Every XBRL-based public company financial report is essentially a set of blocks. I estimate that there are about 754,430 blocks in the set of approximately 6,000 public company reports that I analyzed. 16% are roll ups, 5% are roll forwards, 24% are sets (hierarchies), and 54% are text blocks<sup>29</sup>. I know this because I measured the reports that I analyzed to figure out that blocks exist.

An **information model** definition is the combined *concept arrangement pattern* and *member arrangement pattern* of a block.

Blocks have something called a "slot"<sup>30</sup>. A **slot** is simply the idea of an allotted place where something can be logically and sensibly placed in a block. For example, a roll up has exactly *one* total and so *a second total* could never logically be added to a roll up.

Blocks and slots are in no way random. Blocks are used to represent information that is disclosed in a financial report in consistent patterns. Balance sheets and the other primary financial statements are made up of blocks, long-term debt maturities disclosure and other disclosures are made up of blocks. Every fragment of a financial report is a set of one or many blocks. As I pointed out, blocks have very specific *concept arrangement patterns*: roll up, roll forward, text block, adjustment, variance, set (hierarchy). Blocks are related to other blocks in very specific ways.

# **2. Understanding Block Semantics**

*Irreducible complexity*<sup>31</sup> is explained as follows: a single system which is composed of several interacting parts that contribute to the basic function, and where the removal of any one of the parts causes the system to effectively cease functioning.

So, for example, consider a simple mechanism such as a mousetrap. That mousetrap is composed of several different parts each of which is essential to the proper functioning of the mousetrap: a flat wooden base, a spring, a horizontal bar, a catch bar, the catch, and staples that hold the parts to the wooden base. If you have all the parts and the parts are assembled together properly, the mousetrap works as it was designed to work.

But say you remove one of the parts of the mousetrap. The mousetrap will no longer function as it was designed; it simply will not work. That is irreducible complexity: the complexity of the design requires that it can't be reduced any farther without losing functionality.

 $28$  See page 11,

[http://www.xbrlsite.com/2015/Analysis/AnalysisSummary2014\\_PiecesOfReoprt.pdf#page=11](http://www.xbrlsite.com/2015/Analysis/AnalysisSummary2014_PiecesOfReoprt.pdf#page=11)

 $29$  I have a document that summarizes this information.

 $30$  See section 5.5. Understanding the notion of slot or opening, [http://www.xbrlsite.com/DigitalFinancialReporting/Book2015/DigitalFinancialReporting-2015-04-29-](http://www.xbrlsite.com/DigitalFinancialReporting/Book2015/DigitalFinancialReporting-2015-04-29-C05.pdf#page=3) [C05.pdf#page=3](http://www.xbrlsite.com/DigitalFinancialReporting/Book2015/DigitalFinancialReporting-2015-04-29-C05.pdf#page=3)

<sup>&</sup>lt;sup>31</sup> Understanding the Law of Conservation of Complexity,

[http://xbrl.squarespace.com/journal/2015/5/24/understanding-the-law-of-conservation-of](http://xbrl.squarespace.com/journal/2015/5/24/understanding-the-law-of-conservation-of-complexity.html)[complexity.html](http://xbrl.squarespace.com/journal/2015/5/24/understanding-the-law-of-conservation-of-complexity.html)

Similarly, an XBRL-based digital financial report has irreducible complexity, certain pieces that if missing cause errors, problems using the information, and other quality issues. Errors and quality issues in financial reports causes the entire report to be considered untrustworthy.

## *2.1. Understanding Blocks*

A Block<sup>32</sup> is a unit of a report that was created in order to make interacting with and otherwise working with a report easier. Individual facts are many times too small working sets to be useful. Networks tend to be too large to work with. A Block is a useful unit of a report that makes doing certain things significantly easier and other things which were simply impossible; possible.

Essentially, a Block is a fragment of a report that has the same *concept arrangement*  pattern<sup>33</sup>. For example, there is a simple basic Block<sup>34</sup>:

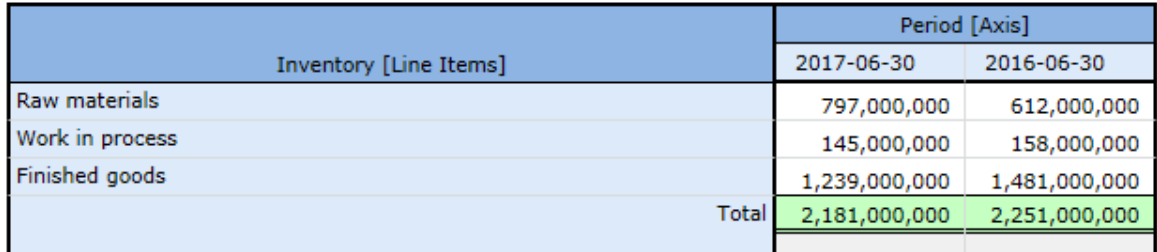

The Block above has the concept arrangement pattern "roll up". I will explain more of the traits of a Block as we go along. Blocks are very consistent structures and makes working with an XBRL-based report at a logical level possible as contrast to working at the XBRL technical syntax level. Blocks make many, many things possible.

Blocks are driven by the information represented by a Disclosure itself, not by how someone might choose to present that Disclosure information. For example, if you look at a set of 339<sup>35</sup> Disclosures of the components of property, plant, and equipment there are similarities between each of those Disclosures.

A Block is a part of a Component whose line items all participates in the same *concept arrangement pattern*<sup>36</sup>. A roll up, roll forward, adjustment, and hierarchy are all types of concept arrangement patterns. Every XBRL-based public company financial report is essentially a set of Blocks. I estimate that there are about 754,430 blocks in the set

<http://pesseract.azurewebsites.net/PuttingTheExpertiseIntoKnowledgeBasedSystem.pdf>

<sup>32</sup> Charles Hoffman and Hamed Mousavi, *Putting the Expertise into an XBRL-based Knowledge Based System for Creating Financial Reports*,

<sup>33</sup> Charles Hoffman and Rene van Egmond, *Understanding Concept Arrangement Patterns, Member Arrangement Patterns, and Report Fragment Arrangement Patterns*,

[http://xbrlsite.azurewebsites.net/2017/IntelligentDigitalFinancialReporting/Part02\\_Chapter05.7\\_Understa](http://xbrlsite.azurewebsites.net/2017/IntelligentDigitalFinancialReporting/Part02_Chapter05.7_UnderstandingConceptArrangementPatternsMemberArrangementPatterns.pdf) [ndingConceptArrangementPatternsMemberArrangementPatterns.pdf](http://xbrlsite.azurewebsites.net/2017/IntelligentDigitalFinancialReporting/Part02_Chapter05.7_UnderstandingConceptArrangementPatternsMemberArrangementPatterns.pdf)

<sup>&</sup>lt;sup>34</sup> Microsoft, [http://www.xbrlsite.com/2017/Prototypes/Microsoft/evidence-package/#Rendering-](http://www.xbrlsite.com/2017/Prototypes/Microsoft/evidence-package/#Rendering-DisclosureComponentsOfInventoriesDetail-us_gaap_InventoryCurrentTable.html)[DisclosureComponentsOfInventoriesDetail-us\\_gaap\\_InventoryCurrentTable.html](http://www.xbrlsite.com/2017/Prototypes/Microsoft/evidence-package/#Rendering-DisclosureComponentsOfInventoriesDetail-us_gaap_InventoryCurrentTable.html)

<sup>&</sup>lt;sup>35</sup> Disclosure Best Practices, Property, plant and equipment components, [http://xbrlsite](http://xbrlsite-app.azurewebsites.net/DisclosureBestPractices/DisclosureBestPractices.aspx?DisclosureName=PropertyPlantAndEquipmentNetByTypeRollUp)[app.azurewebsites.net/DisclosureBestPractices/DisclosureBestPractices.aspx?DisclosureName=PropertyPla](http://xbrlsite-app.azurewebsites.net/DisclosureBestPractices/DisclosureBestPractices.aspx?DisclosureName=PropertyPlantAndEquipmentNetByTypeRollUp)

[ntAndEquipmentNetByTypeRollUp](http://xbrlsite-app.azurewebsites.net/DisclosureBestPractices/DisclosureBestPractices.aspx?DisclosureName=PropertyPlantAndEquipmentNetByTypeRollUp)

 $36$  See page 11,

[http://www.xbrlsite.com/2015/Analysis/AnalysisSummary2014\\_PiecesOfReoprt.pdf#page=11](http://www.xbrlsite.com/2015/Analysis/AnalysisSummary2014_PiecesOfReoprt.pdf#page=11)

of 5,734 public company reports that I analyzed. Of that total, 16% are roll ups, 5% are roll forwards, 24% are hierarchies, and 54% are text blocks<sup>37</sup>.

## *2.2. Blocks and Extensibility*

XBRL has a predictable shape. What you put into that predictable shape is up to you. However, what you represent using that predictable shape must be logical by some definition. But how do you define what is logical per your definition of logical? How do you explain to creators of XBRL-based reports what is allowed and what is not allowed via an extension XBRL taxonomy so that reports based on that extension and its base XBRL taxonomy are logical?

Here is a simple case to help you understand the issue. The accounting equation establishes that "Assets = Liabilities and Equity"<sup>38</sup>. That rule is nowhere to be found in either the US GAAP XBRL Taxonomy. Per my last measurement, there were 53 economic entities out of about 5,734 where their reported assets did not equal liabilities and equity. Per investigation, all 53 inconsistences with the accounting equation were verified to be errors in the XBRL-based report of the economic entity.

As was pointed out in the document *Leveraging XBRL Extensibility Effectively*<sup>39</sup>, when XBRL's extensibility feature is employed, the flexibility introduced in terms of extensibility means responsibility to control that extensibility using rules. Rules prevent anarchy<sup>40</sup>. The judicious use of rules is necessary to control the structure, mechanics, mathematical relations, logical relations, and general consistency of the information provided within a report.

Blocks help you control mechanisms that assure that extensibility is used how the extensibility is intended to be used. Things like the US GAAP and IFRS XBRL Taxonomy architecture guidelines provide some guidance as does the Edger Filer Manual or the European Single Electronic Format. But, while this guidance is necessary, it is not sufficient. Proof that the guidance is not sufficient is the clearly identifiable filer errors in the XBRL-based reports of public companies $41$  financial reports. Again, rules prevent anarchy. But exactly what rules?

### *2.3. Complex Structures are Really Groups of Simple Structures*

Consider the set of three Blocks below which make up an income statement<sup>42</sup>:

 $37$  I have a document that summarizes this information.

<sup>38</sup> Wikipedia, *Accounting Equation*, [https://en.wikipedia.org/wiki/Accounting\\_equation](https://en.wikipedia.org/wiki/Accounting_equation)

<sup>39</sup> *Leveraging XBRL Extensibility Effectively*, <http://xbrlsite.azurewebsites.net/2018/Library/LeveragingXBRLExtensibilityEffectively.pdf> <sup>40</sup> *Comprehensive Introduction to Business Rules*,

[http://xbrlsite.azurewebsites.net/2017/IntelligentDigitalFinancialReporting/Part01\\_Chapter02.4\\_Compreh](http://xbrlsite.azurewebsites.net/2017/IntelligentDigitalFinancialReporting/Part01_Chapter02.4_ComprehensiveIntroductionToBusinessRules.pdf) [ensiveIntroductionToBusinessRules.pdf](http://xbrlsite.azurewebsites.net/2017/IntelligentDigitalFinancialReporting/Part01_Chapter02.4_ComprehensiveIntroductionToBusinessRules.pdf)

<sup>41</sup> Quarterly XBRL-based Public Company Financial Report Quality Measurement (September 2018), [http://xbrl.squarespace.com/journal/2018/9/29/quarterly-xbrl-based-public-company-financial-report](http://xbrl.squarespace.com/journal/2018/9/29/quarterly-xbrl-based-public-company-financial-report-quality.html)[quality.html](http://xbrl.squarespace.com/journal/2018/9/29/quarterly-xbrl-based-public-company-financial-report-quality.html)

<sup>42</sup> Microsoft, Income statement, [http://www.xbrlsite.com/2017/Prototypes/Microsoft/evidence](http://www.xbrlsite.com/2017/Prototypes/Microsoft/evidence-package/#Rendering-StatementINCOMESTATEMENTS-us_gaap_StatementTable.html)[package/#Rendering-StatementINCOMESTATEMENTS-us\\_gaap\\_StatementTable.html](http://www.xbrlsite.com/2017/Prototypes/Microsoft/evidence-package/#Rendering-StatementINCOMESTATEMENTS-us_gaap_StatementTable.html)

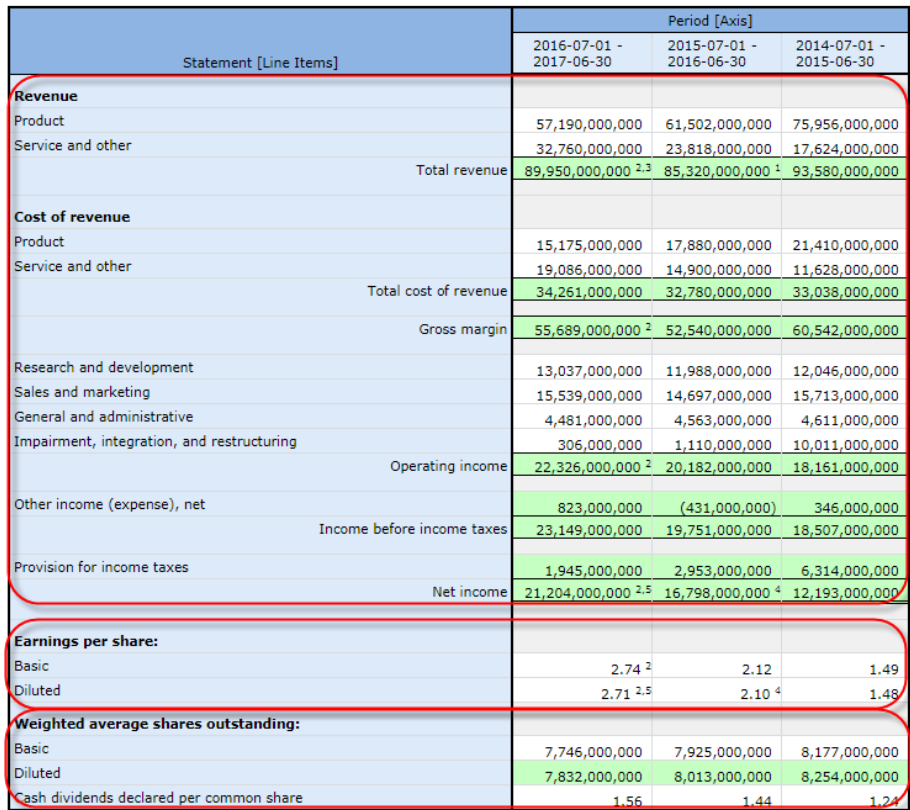

There are three Blocks. The first Block is a roll up of "Net income". The second Block is a hierarchy (or set) that represents a summary of earnings per share. The third Block is a hierarchy (or set) that represents a summary of weighted average shares outstanding.

Could have this information been presented in different manners? Sure. Could this information been represented in a different manner? Could the meaning of the information have been different simply based on the preferences of the creator of the representation? Certainly not.

Blocks are about the objective representation of information, not about subjective and perhaps even arbitrary presentation choices which are consciously or sometimes even unconsciously made by accountants. Blocks are about structural rules, mechanical rules, mathematical rules, logical rules, and certain accounting rules that are all objective and not open for debate. That leaves the judgement to the professional accountants, hiding the technical details that they do not care about and should not have to concern themselves with to the software application to deal with.

If these ideas are discussed with a professional accountant, care needs to be taken to be sure that you are having the right discussion. The typical professional account will make the statement that everything within a financial report is subject to professional judgement which is simply not true. Professional accountants get no latitude as to whether a roll up should roll up, if a roll forward should roll forward or if a balance sheet balances. This logic is universal and to which all domains, even the domain of accounting, must subscribe. If explained to professional accountants correctly, the vast majority will concur with these ideas. Proof of this is that the vast majority of information reported within an XBRL-based report subscribes to these ideas.

### *2.4. Blocks have Slots*

Blocks have "slots". A Slot is simply a place in a Block where it makes logical sense for new objects to be added to the Block. Different types of Blocks have different slots. Below you can see one Block, showing two Slots for that Block. One Slot is that a new Line Item can be added within the roll up total. Or, a second Slot is that a new period can be added to the Block.

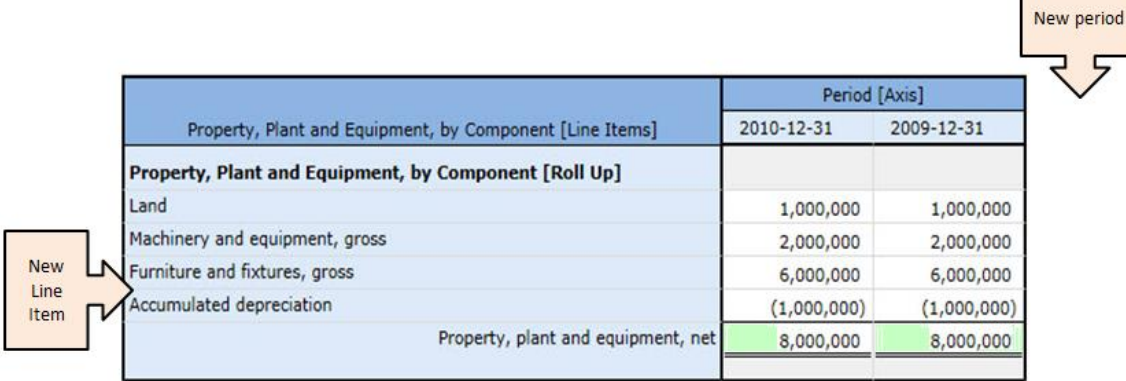

This is not a comprehensive discussion of Slots, it only provides the general ideas of what a Slot is, and that a financial report can be broken down into a set of Blocks each of which has specific Slots.

### *2.5. Disclosures*

A disclosure is simply some set of information that is disclosed within a report. A disclosure is made up of one or many Blocks.

For example, a balance sheet is made up of two blocks:

- 1. A roll up of "Assets"
- 2. A roll up of "Liabilities and Equity"

Similarly, every other disclosure can be explained using that idea that disclosures are made up of sets of Blocks. The document *Disclosure Best Practices*<sup>43</sup> provides detailed information related to about 65 disclosures.

Note that an important idea here is that each Disclosure is given a name $^{44}$ . Providing names allows for specific disclosures to be referred to, things to be connected to disclosures, and other such benefits.

<sup>43</sup> Disclosure Best Practices,

<http://www.xbrlsite.com/site1/2017/Prototypes/DisclosureAnalysis/DisclosureBestPractices.pdf> 44 Understanding the Power of Naming Disclosures, <http://xbrl.squarespace.com/journal/2018/11/26/understanding-the-power-of-naming-disclosures.html>

# **3. Recognizing and Identifying Blocks**

An XBRL-based report, such as a financial report, is composed of many fragments which make up the structure of the report. Each structural piece, or fragment, category has pros and cons depending on the nature of the structural piece.

The lowest level category of report fragment is the **Fact**. Facts provide individual pieces of information. As explained by the multidimensional model of an XBRL-based report<sup>45</sup>, one Fact is differentiated from another Fact by the Characteristics of the Fact. Individual Facts is generally the most detailed level of interaction with the information that makes up a report.

The highest level category of a report fragment is the **Network**. Networks provide individual fragments of the technical structure of a report. The Network tends to be a technical oriented structure that are quite large and that have some business meaning but generally not enough precision in terms of meaning to be useful. Further, Networks often offer information in terms of the personal preference of how someone tends to want to organize information which could be well organize or poorly organized.

The second-highest level category of a report fragment is the **Hypercube** or often times called the [Table] in US GAAP or IFRS based financial reports. The Hypercube tends to be correlated to the Network on a one-to-one basis in the vast majority of US GAAP and IFRS based financial reports because each Network tends to contain only one explicitly defined Hypercube or one implied Hypercube (i.e. while no Hypercube is defined, all Concepts in the Network are grouped into one dynamically defined implied Hypercube). And so, the utility of the Hypercube tends to be comparable to the utility of the Network.

If there is more than one Hypercube in a Network, then that report fragment can be identified by combining the Network plus each Hypercube into what I refer to as a **Component**. But again, Components tend to have the same utility as a Network.

Enter the notion of what I call the **Block**. The Block is a fragment of a report that was created in order to make it possible to enable software applications to interact with the fragments of an XBRL-based report at a level that enables software engineers to create functionality that is useful to the professional accountants interacting with such reports.

This document explains what Blocks are and why they are so useful in solving two significant problems when working with an XBRL-based report: (2) working at a logical as contrast to a technical level and (2) identifying the fragment that you are working with.

### *3.1. Networks are Not Logical Artifacts*

Why are Networks necessary? There are exactly two answers to that question: (1) because you WANT to represent a report fragment in separate Networks or (2) because you HAVE to represent a report fragment in a different Network.

So the "WANT to" is easy to understand. For example, you choose to put two fragments of information into two different Networks. Why would you do that?

<sup>45</sup> *Introduction to the Multidimensional Model for Professional Accountants*, [http://xbrl.squarespace.com/journal/2016/3/18/introduction-to-the](http://xbrl.squarespace.com/journal/2016/3/18/introduction-to-the-multidimensional-model-for-professional.html)[multidimensional-model-for-professional.html](http://xbrl.squarespace.com/journal/2016/3/18/introduction-to-the-multidimensional-model-for-professional.html)

Because you can. Not much of a discussion is necessary here, this is simply a matter of preference. But what about the "HAVE to". Why would you have to construct two different report fragments within different Networks? The answer is conflicts.

Say, for example, that you wanted to represent the three computations<sup>46</sup> below within an XBRL-based report:

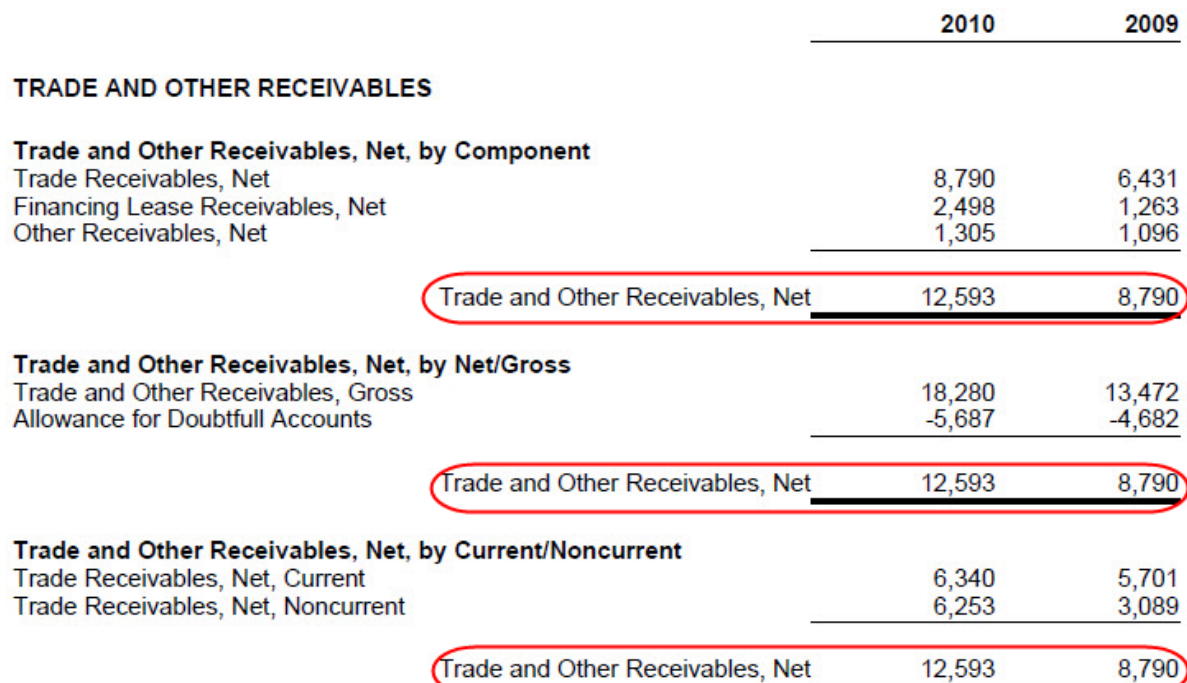

To do that, you would need to use three different Networks. Why? Because there are three different sets of roll up computations and if you represented all three roll ups within one Network the three sets of computations would conflict with one another. And so, to avoid conflicts such as this (i.e. there are other types of conflicts) you use Networks.

The point here is to highlight the difference between a preference where you could do something and a requirement where you must do something. It is important to be able to distinguish between what is a preference and something that is required.

Next, the following might not be familiar to you. What you see is a list of the Blocks within a straight forward XBRL document $47$ :

<sup>46</sup> Business Use Case: Multiple Rollups, [http://xbrlsite.azurewebsites.net/DigitalFinancialReporting/BusinessUseCases/2017-05-07/BUC06-](http://xbrlsite.azurewebsites.net/DigitalFinancialReporting/BusinessUseCases/2017-05-07/BUC06-MultipleRollUps/Index.html) [MultipleRollUps/Index.html](http://xbrlsite.azurewebsites.net/DigitalFinancialReporting/BusinessUseCases/2017-05-07/BUC06-MultipleRollUps/Index.html)

<sup>&</sup>lt;sup>47</sup> You can grab the ZIP archive with the XBRL instance and XBRL taxonomy here, <http://xbrlsite.azurewebsites.net/2018/Pesseract/Basic.zip>

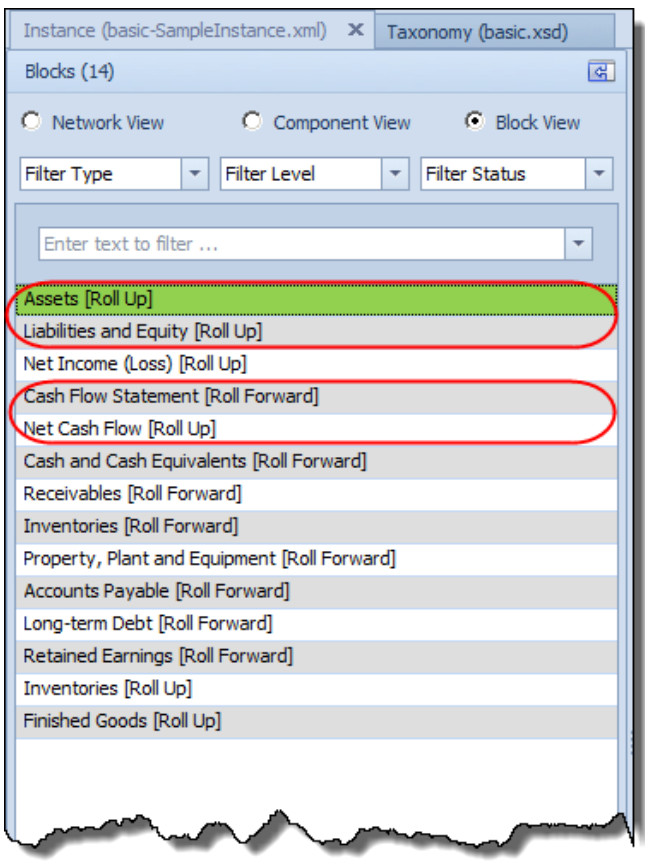

In that report there are 12 Networks, there are 12 Hypercubes, there are 12 Components because there is one Hypercube per Network, and there are 14 Blocks. Why are there 14 Blocks? The reason there are 14 Blocks is because there are two Components that contain two Blocks, all the other Components have only one Block.

In this representation the balance sheet is in one Network, but that Network contains two Blocks; "Assets [Roll Up]" and "Liabilities and Equity [Roll Up]". And that makes sense; that is exactly what a balance sheet is: two roll ups and the totals for the roll ups are the same amount, the balance sheet balances.

In this representation the cash flow statement is likewise in one Network, but again there are two Blocks: "Net Cash Flow [Roll Up]" and the "Cash Flow Statement [Roll Forward]". That likewise makes sense, a cash flow statement is a roll up of the net cash flows from operating, financing, and investing activities to the total net cash flow. Then, the beginning balance is rolled forward to the ending balance using that total net cash flow and perhaps some other reconciling items.

So why couldn't this report be represented so that there is a one-to-one correlation between Networks and Blocks? There is no reason that could not be done. How this information is represented is purely a matter of preference.

Where information occurs in the report is a matter of preference, habit, norms in many cases, best practices, and other such reasons. The meaning of the information contained in the report would not change if Blocks were represented in different Network combinations. The only imitation that you have is that you cannot create

relations where you have physical conflicts between things like the different totals of receivables which we showed earlier in this section.

## *3.2. Block Detection and Identification*

There are two distinct phases in the process of detecting and identifying a Block within a report:

- 1. Determining that some fragment of a report is an identifiable Block.
- 2. Determining the information that is being represented, the disclosure being provided, by that Block.

The first phase where you simply identify THAT some fragment of a report is a Block is straight forward and are applied Network by Network until all the Blocks in a Network are identified; and then all the Networks within a report have been identifies meaning that all the Blocks of a report have been identified.

The second phase, understanding the information that is being conveyed by a Block of information, requires that additional metadata be created which is then used in that process of understanding what the Block represents.

Remember that we are discussing machine-based processes here. A professional accountant would generally have no problem identifying what information is being conveyed by a Block of information. We are trying to get a machine to understand the nature of the Block of information so that the machine can perform work for its human operator.

### *3.3. Reports are Blocks of Information*

So, a report can be broken down to some set of Blocks. That complete set of Blocks is the report. For example, the Microsoft 2017 10-K financial report can be broken down into 192 distinct Blocks. Each of the 192 Blocks must be verified to be correct. If you go look at the validation results of the Microsoft report<sup>48</sup>; you will notice that there are 70 lines in the validation results report.

Why are there only 70 lines and not 192, one report line per Block? There are four specific reasons:

- 1. Information is conveyed three times generally in a report: (1) the Level 1 Note Text Block which contains an HTML representation for an entire disclosure; (2) the Level 3 Disclosure Text Block which contains an HTML representation for a specific disclosure; and (3) the Level 4 Disclosure Detail which provided individual Facts for a disclosure or statement. Level 1 Note Text Blocks other than the one for the significant accounting policies is not considered in the validation process because where disclosures are presented is a matter of preference and is subjective therefore the validation process ignores the vast majority of Blocks that are Level 1 Note Text Blocks.
- 2. The validation report puts the Level 3 Disclosure Text Block and the Level 4 Disclosure Detail side-by-side on the report; and therefore many lines show

<sup>48</sup> Microsoft Disclosure Mechanics Validation Results,

[http://xbrlsite.azurewebsites.net/2017/Prototypes/Microsoft2017/Disclosure%20Mechanics%20and%20Re](http://xbrlsite.azurewebsites.net/2017/Prototypes/Microsoft2017/Disclosure%20Mechanics%20and%20Reporting%20Checklist.html) [porting%20Checklist.html](http://xbrlsite.azurewebsites.net/2017/Prototypes/Microsoft2017/Disclosure%20Mechanics%20and%20Reporting%20Checklist.html)

two Blocks that make up both the Level 3 and Level 4 versions of the same disclosure.

- 3. The validation report lines that are completely gray in color are disclosures for which there are rules provided but the economic entity does not report that disclosure; so those lines can be ignored. (It is possible to turn those disclosures that are not applicable to the economic entity off using the radio buttons on the top of the report).
- 4. Rules do not exist for 100% of the Blocks that are provided in the report. If rules are not provided, then the second phase of determining what information the Block is conveying cannot be performed. Missing rules means parts of the report are not being verified as being correct.

This is a critically important point to understand. The prototype reporting checklist and disclosure mechanics rules that I provide number about 65 or 70 disclosures depending upon how you count them (i.e. how disclosure alternatives are counted). There is not 100% coverage of US GAAP currently provided. What I am showing is a prototype.

But what if you did provide 100% coverage for a reporting scheme and what if 100% of the Blocks were covered by rules? That is exactly what is done with the XASB reporting scheme prototype<sup>49</sup>.

The XASB report has 133 Blocks and the verification report has 133 blocks that are being verified to be correct. This is important to understand because it means that there is 100% coverage of the XBRL-based report by the verification rules.

Further, the XASB report prototype exercises all concept arrangement patterns found in US GAAP or IFRS based reports. That proves the capabilities of the system.

An easier report where 100% coverage can be better seen is to use what I call the basic example<sup>50</sup>. There are no text blocks used and the representation of the report is straight forward. Here is the Block view of the report where you see that there are 12 Blocks shown with the Pesseract software application:

<sup>49</sup> XASB reporting schema, Disclosure Mechanics Results,

[http://xbrlsite.azurewebsites.net/2017/Prototypes/XASB/Disclosure%20Mechanics%20and%20Reporting](http://xbrlsite.azurewebsites.net/2017/Prototypes/XASB/Disclosure%20Mechanics%20and%20Reporting%20Checklist.html) [%20Checklist.html](http://xbrlsite.azurewebsites.net/2017/Prototypes/XASB/Disclosure%20Mechanics%20and%20Reporting%20Checklist.html)

<sup>50</sup> Basic example, XBRL instance, [http://xbrlsite.azurewebsites.net/2018/Prototypes/Basic/Basic-XASB-](http://xbrlsite.azurewebsites.net/2018/Prototypes/Basic/Basic-XASB-ConsistentRF/basic-SampleInstance.xml)[ConsistentRF/basic-SampleInstance.xml](http://xbrlsite.azurewebsites.net/2018/Prototypes/Basic/Basic-XASB-ConsistentRF/basic-SampleInstance.xml)

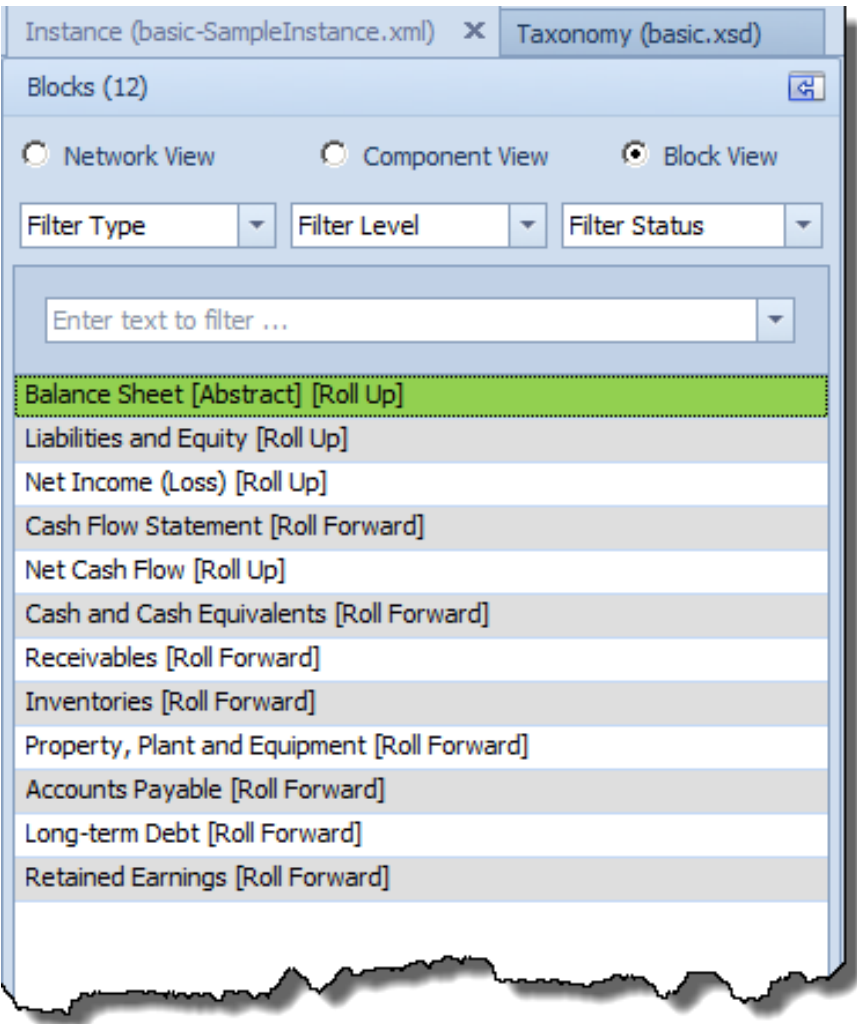

Here is the XBRL Cloud evidence package that helps you see the Blocks in the report<sup>51</sup> if you don't have software where you can load the report:

<sup>51</sup> Basic example, XBRL Cloud Evidence Package,

[http://xbrlsite.azurewebsites.net/2018/Prototypes/Basic/Basic-XASB-ConsistentRF/evidence](http://xbrlsite.azurewebsites.net/2018/Prototypes/Basic/Basic-XASB-ConsistentRF/evidence-package/contents/index.html#Rendering-N0-Implied.html)[package/contents/index.html#Rendering-N0-Implied.html](http://xbrlsite.azurewebsites.net/2018/Prototypes/Basic/Basic-XASB-ConsistentRF/evidence-package/contents/index.html#Rendering-N0-Implied.html)

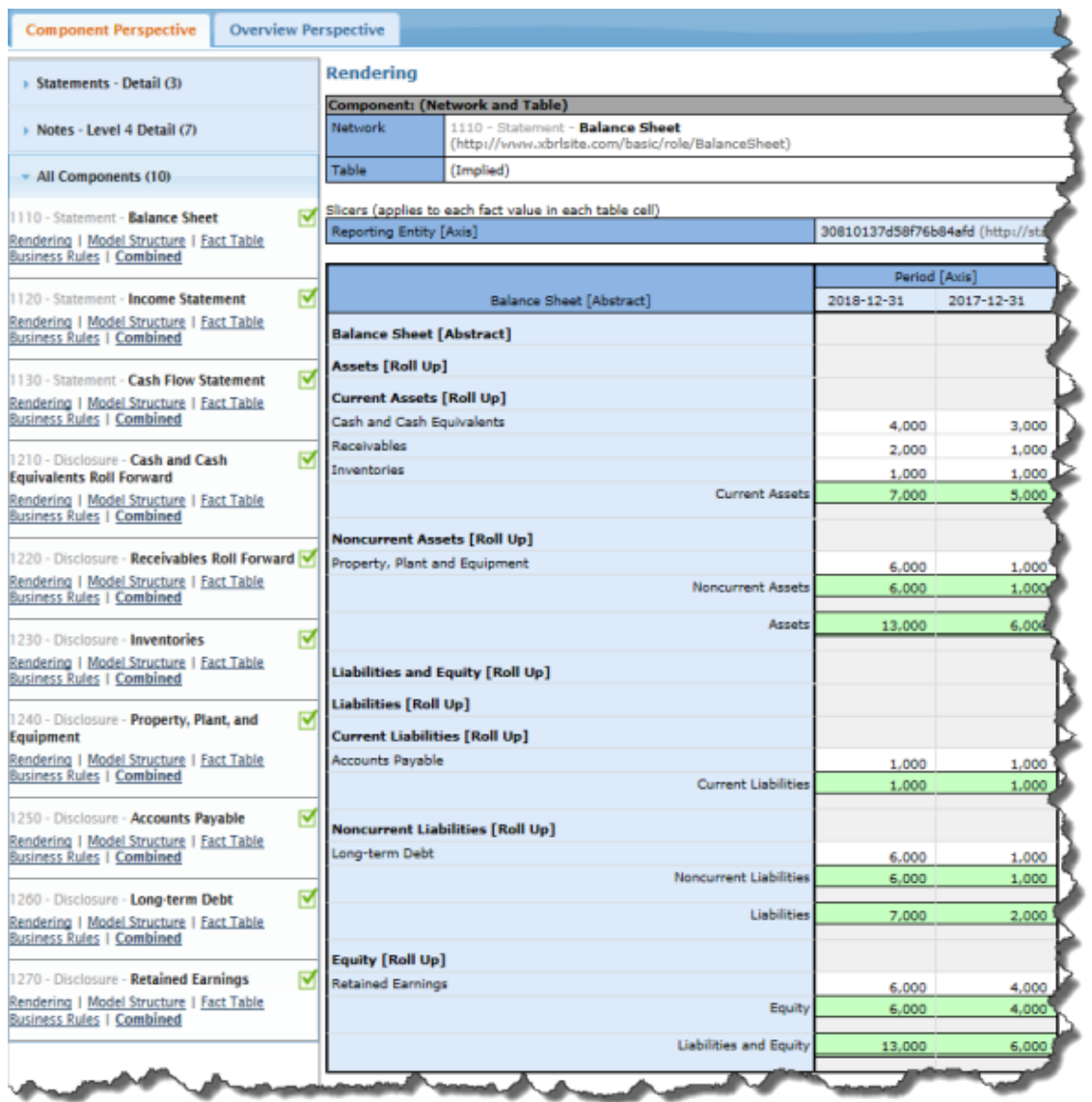

The XBRL Cloud view of this information shows 10 Components, that software understands Blocks, but does not provide a separate listing for Blocks in this interface. Two of the Components have two Blocks (balance sheet and cash flow statement) while all the Components have one Block so there are a total of 12 Blocks the same as the Pesseract software's count of Blocks.

Here is the XBRL Cloud reporting checklist and disclosure mechanics validation report<sup>52</sup>. You can see a list of 12 Blocks here. Note that 100% of the Blocks are represented correctly per the rules used to evaluate the report:

<sup>52</sup> Basic example, reporting checklist and disclosure mechanics,

[http://xbrlsite.azurewebsites.net/2018/Prototypes/Basic/Basic-XASB-](http://xbrlsite.azurewebsites.net/2018/Prototypes/Basic/Basic-XASB-ConsistentRF/ReportingChecklistResults/Disclosure%20Mechanics%20and%20Reporting%20Checklist.html)

[ConsistentRF/ReportingChecklistResults/Disclosure%20Mechanics%20and%20Reporting%20Checklist.htm](http://xbrlsite.azurewebsites.net/2018/Prototypes/Basic/Basic-XASB-ConsistentRF/ReportingChecklistResults/Disclosure%20Mechanics%20and%20Reporting%20Checklist.html) [l](http://xbrlsite.azurewebsites.net/2018/Prototypes/Basic/Basic-XASB-ConsistentRF/ReportingChecklistResults/Disclosure%20Mechanics%20and%20Reporting%20Checklist.html)

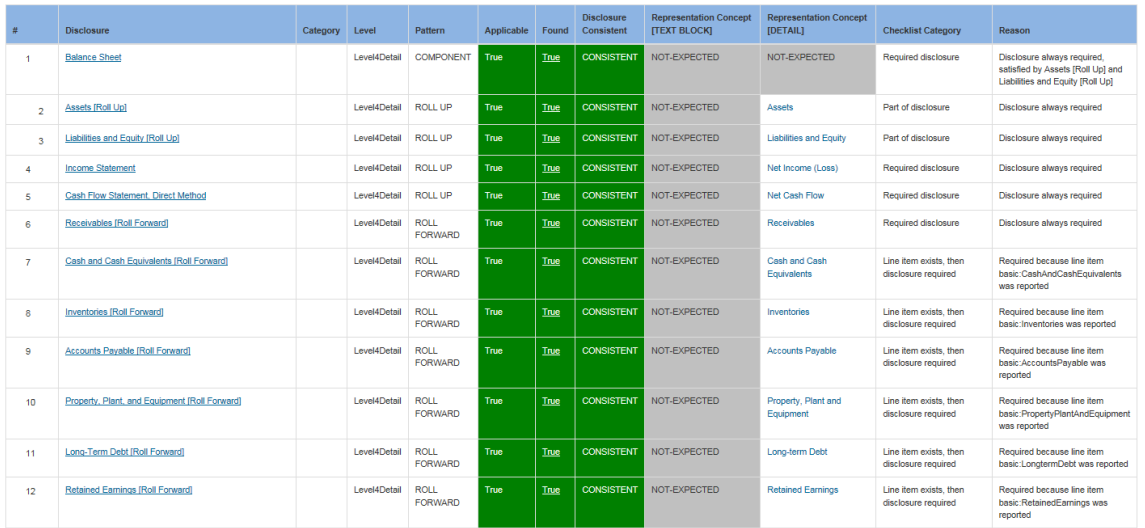

The Pesseract application provides the same results, again using a slightly different interface. Note the count of 12 Blocks:

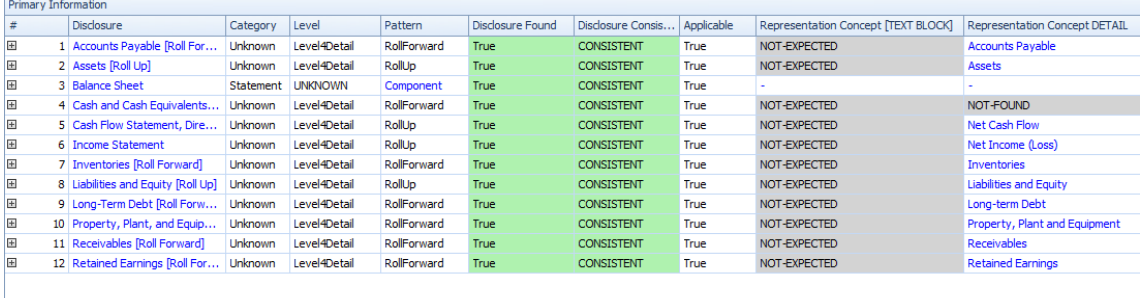

In summary, what is being shown is that if a complete set of rules is provided the covers 100% of the Blocks being represented; then 100% of the report can be verified to be consistent with the expectations which are articulated within the machinereadable rules.

All this is enabled by the ability to break down an XBRL-based report into fragments that you can work with; we call these fragments Blocks.

### *3.4. Study this to Better Understand*

To better understand networks, hypercubes, blocks, and disclosures study the PROOF representation of a report $53$ :

| Line           |                                                 | <b>Report Element</b><br>Category | <b>Period</b><br><b>Type</b> | <b>Balance</b> | <b>Report Element Name</b>                                    |
|----------------|-------------------------------------------------|-----------------------------------|------------------------------|----------------|---------------------------------------------------------------|
|                | 01-Balance Sheet                                | <b>Network</b>                    |                              |                | http://www.xbrlsite.com/seattlemethod/proof/role/BalanceSheet |
|                | 2 Balance Sheet [Hypercube]                     | Hypercube                         |                              |                | proof:BalanceSheetHypercube                                   |
| з              | <b>Balance Sheet [Line Items]</b>               | LineItems                         |                              |                | proof:BalanceSheetLineItems                                   |
| 4              | Assets [Roll Up]                                | Abstract                          |                              |                | proof: AssetsRollUp                                           |
| 5              | <b>Current Assets</b>                           | Concept (Monetary)                | As Of                        | <b>Debit</b>   | proof: CurrentAssets                                          |
| 6              | <b>Noncurrent Assets</b>                        | Concept (Monetary)                | As Of                        | <b>Debit</b>   | proof: NoncurrentAssets                                       |
| 7              | <b>Assets</b>                                   | Concept (Monetary)                | As Of                        | <b>Debit</b>   | proof: Assets                                                 |
| 8              | Liabilities and Equity [Roll Up]                | Abstract                          |                              |                | proof:LiabilitiesAndEquityRollUp                              |
| $\overline{9}$ | Liabilities [Roll Up]                           | Abstract                          |                              |                | proof:LiabilitiesRollUp                                       |
| 10             | <b>Current Liabilities</b>                      | Concept (Monetary)                | As Of                        | Credit         | proof: CurrentLiabilities                                     |
| 11             | <b>Noncurrent Liabilities</b>                   | Concept (Monetary)                | As Of                        | Credit         | proof: NoncurrentLiabilities                                  |
| 12             | <b>Liabilities</b>                              | Concept (Monetary)                | As Of                        | Credit         | proof:Liabilities                                             |
| 13             | Equity [Roll Up]                                | Abstract                          |                              |                | proof:EquityRollUp                                            |
| 14             | Equity Attributable To Controlling Interests    | Concept (Monetary)                | As Of                        | Credit         | proof:EquityAttributableToControllingInterests                |
| 15             | Equity Attributable to Noncontrolling Interests | Concept (Monetary)                | As Of                        | Credit         | proof:EquityAttributableToNoncontrollingInterests             |
| 16             | Equity<br><b>Yies</b>                           | Concent (Monetary)                |                              | Credit         | prophiEau month                                               |

<sup>53</sup> Proof, http://www.xbrlsite.com/seattlemethod/golden/proof/base-taxonomy/proof ModelStructure.html

Start with the report model, examine the report that was created, notice the organization of the networks, hypercubes, blocks, and disclosures<sup>54</sup>.

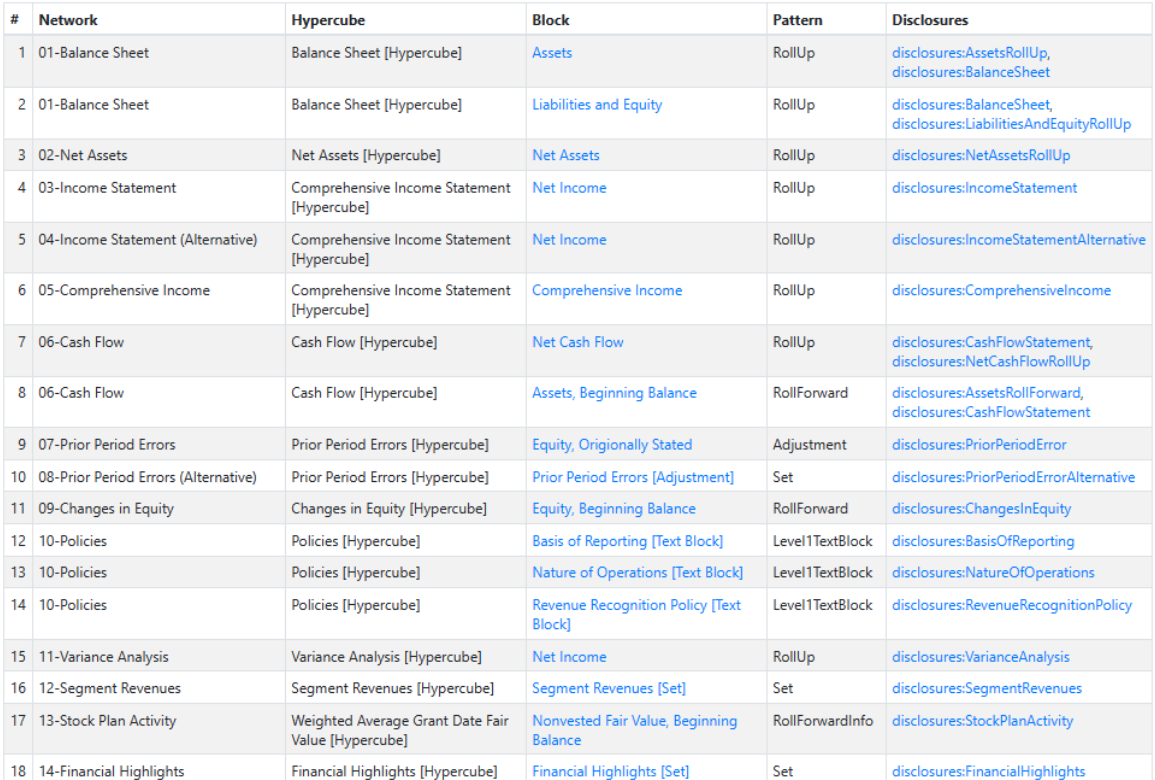

The tools are not perfect yet, but of you invest the time you can master the understanding of networks, hypercubes, blocks, and disclosures and know how to use XBRL to represent financial reports.

<sup>54</sup> Blocks, [https://auditchain.infura](https://auditchain.infura-ipfs.io/ipfs/QmNUY15G1dhTXYCpyUyvqYWZ33Nc6mKRUDz7GDgLFonaPs/blocks.html)[ipfs.io/ipfs/QmNUY15G1dhTXYCpyUyvqYWZ33Nc6mKRUDz7GDgLFonaPs/blocks.html](https://auditchain.infura-ipfs.io/ipfs/QmNUY15G1dhTXYCpyUyvqYWZ33Nc6mKRUDz7GDgLFonaPs/blocks.html)